## **SAP 2012 Conventions**

01 September 2018 (**v 8.0**)

Conventions apply to SAP 2012 throughout the UK except where otherwise indicated under 'Limitations'.

Conventions applied for design stage calculations submitted to building control may be carried through to the as-built stage.

This edition of the Conventions supersedes all previous editions and, where any Convention is in conflict with the published SAP specification, the Convention takes precedence.

A SAP EPC is issued for new dwellings at the stage of completion as required by the Building Regulations. Otherwise, an EPC for an existing dwelling is issued (using either SAP or RdSAP software, subject to client wishes and the availability of data).

Assessors should be familiar with relevant version of the SAP specification including its Appendices and Tables, as these conventions do not aim to duplicate the conventions therein but rather to provide further guidance and clarification.

New and amended conventions to v7.0 indicated by light blue background.

The list of conventions will be extended as appropriate.

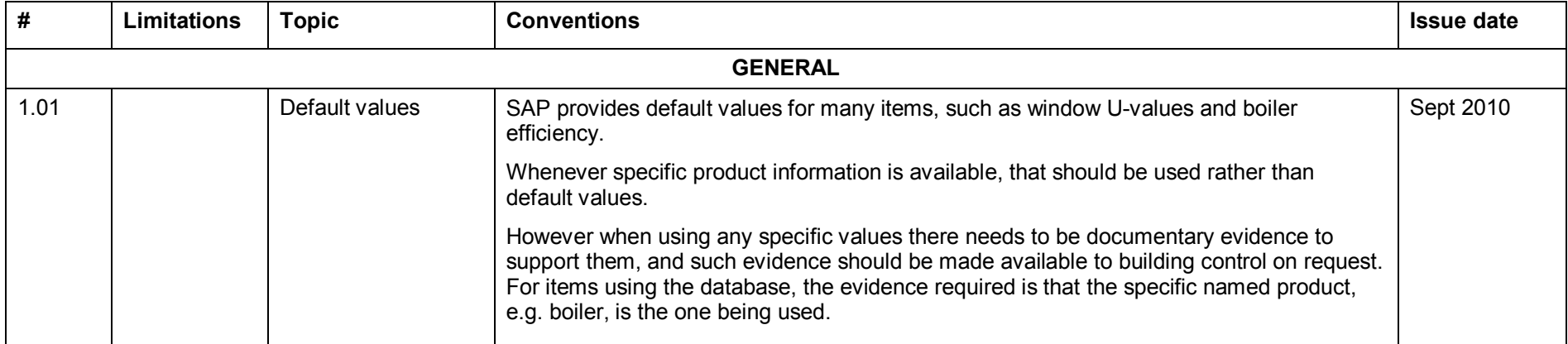

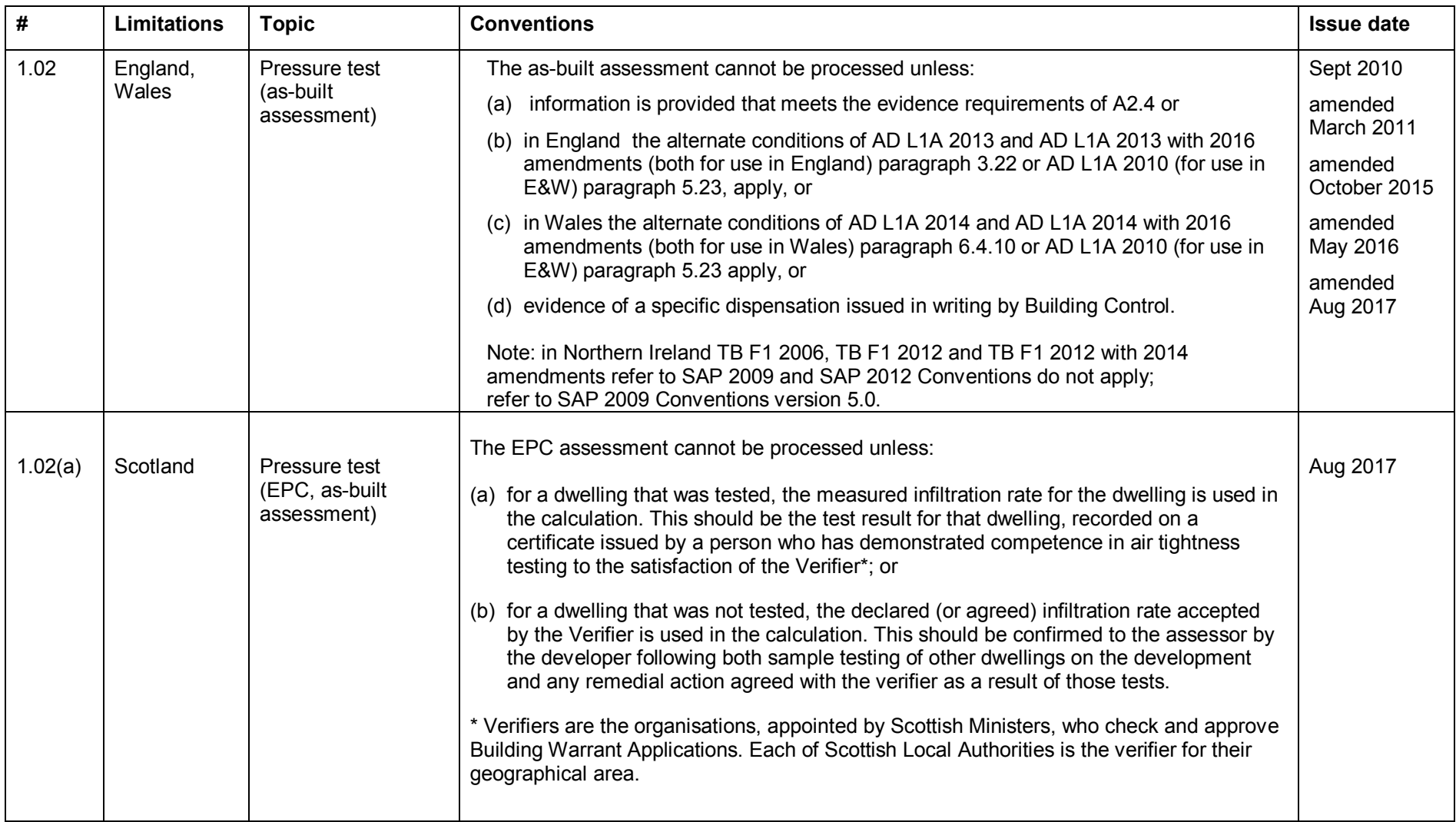

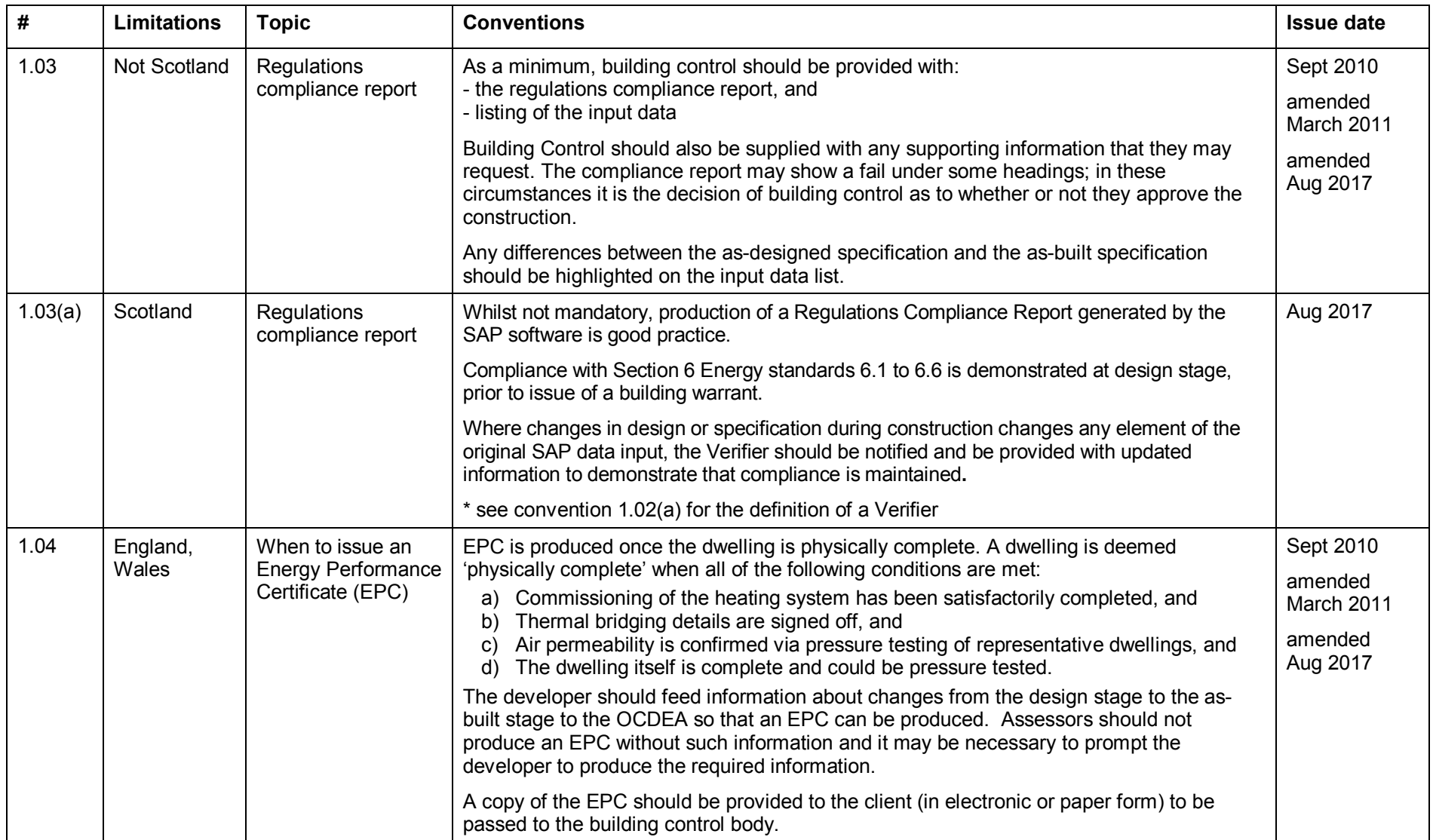

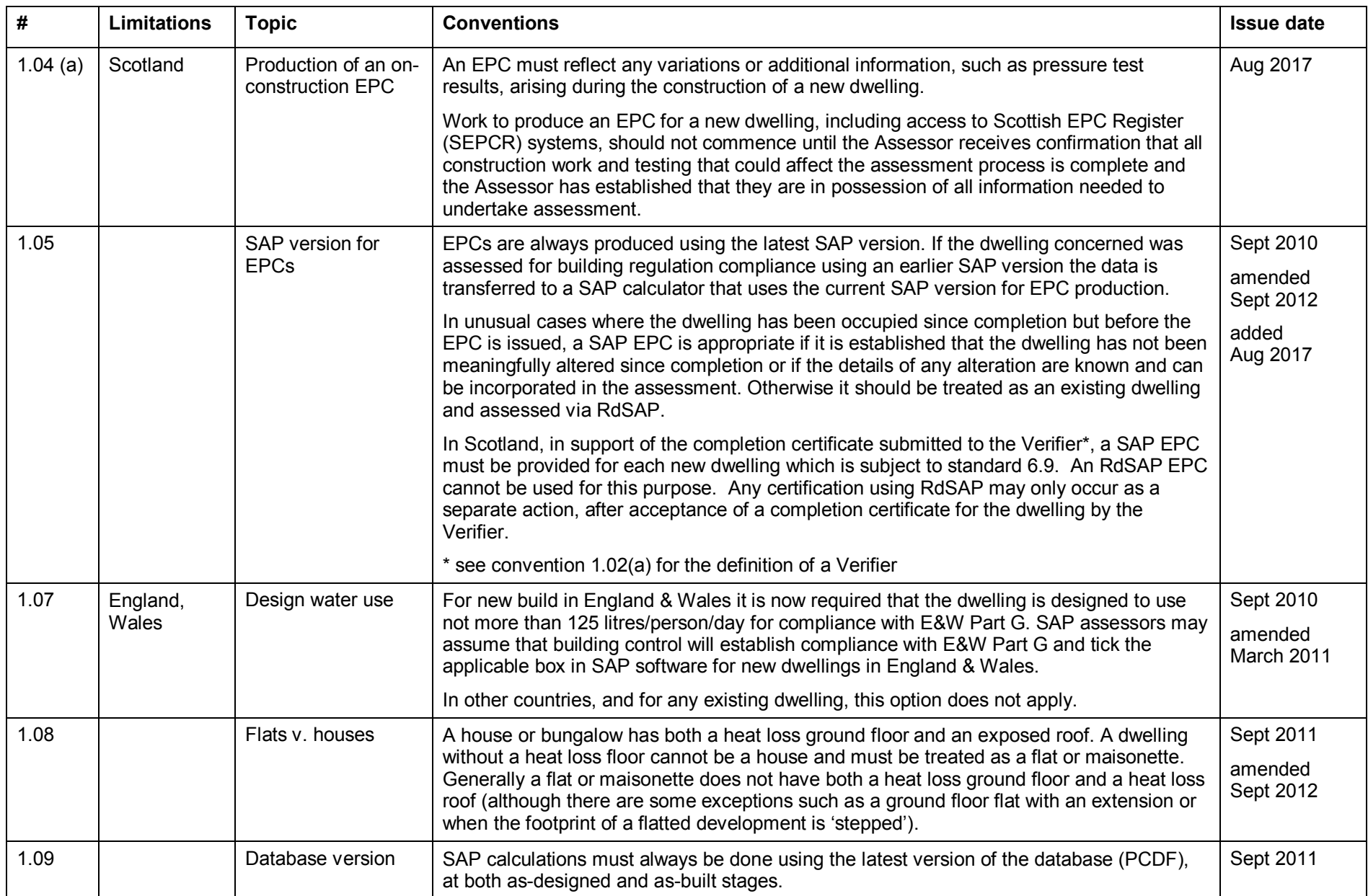

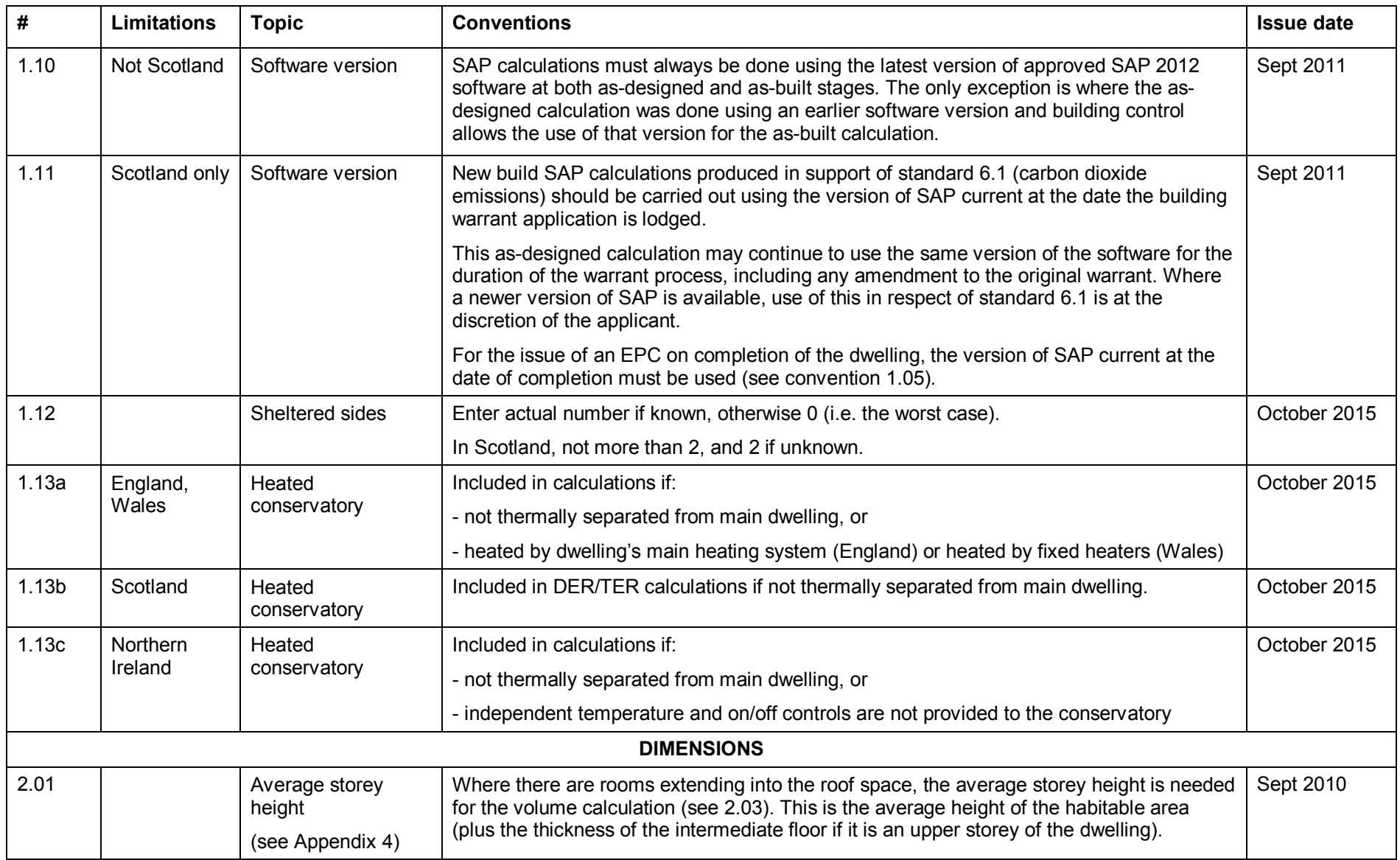

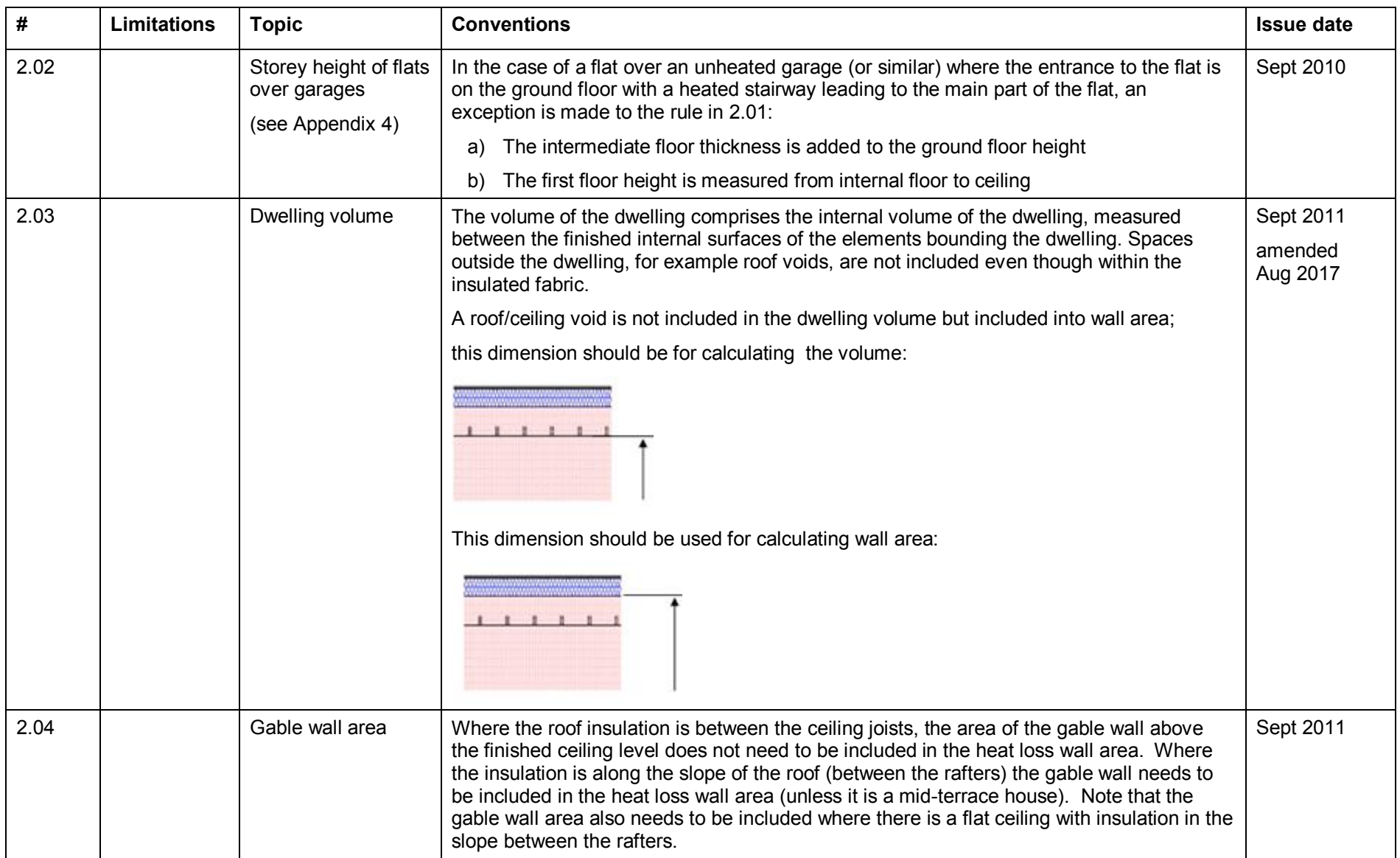

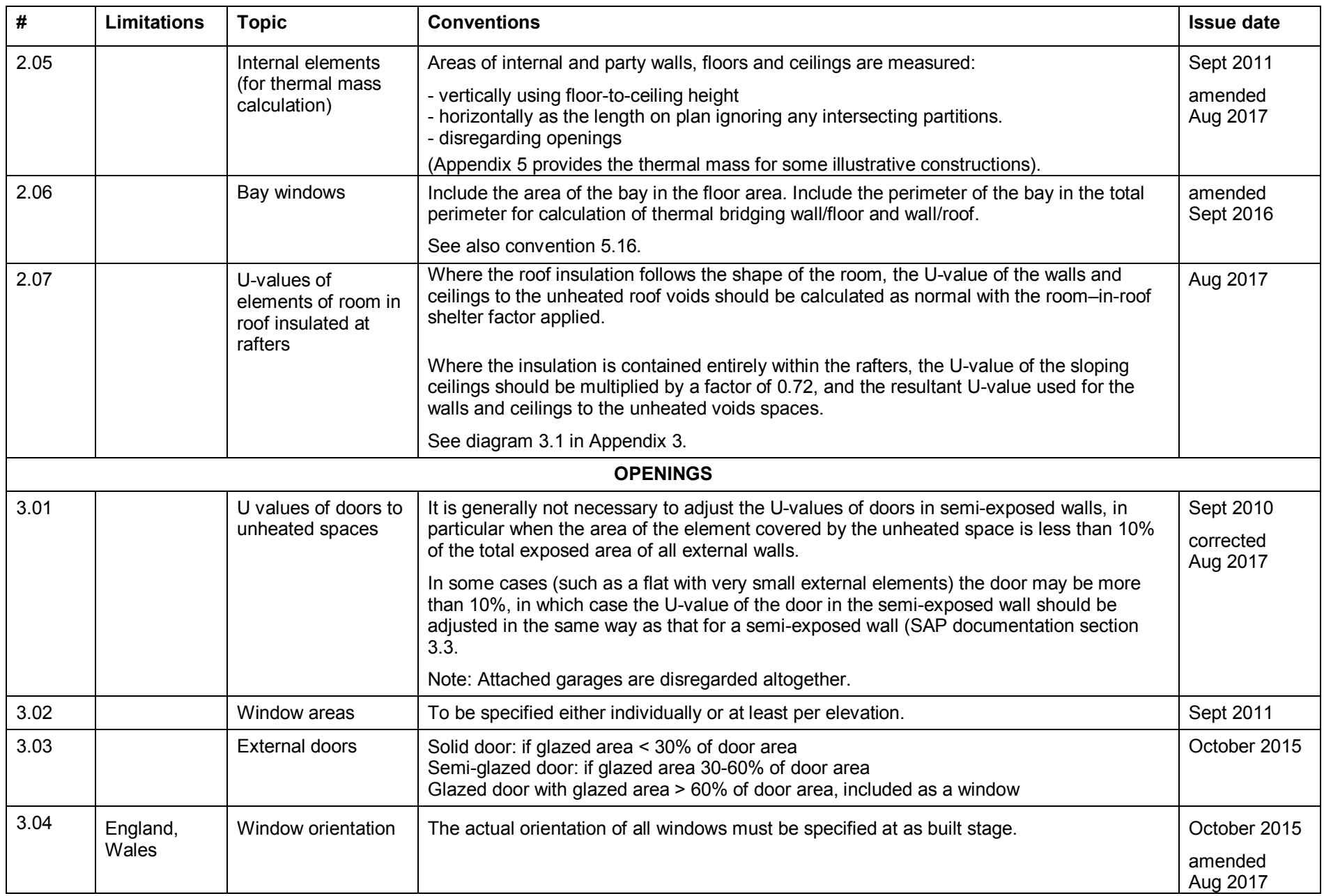

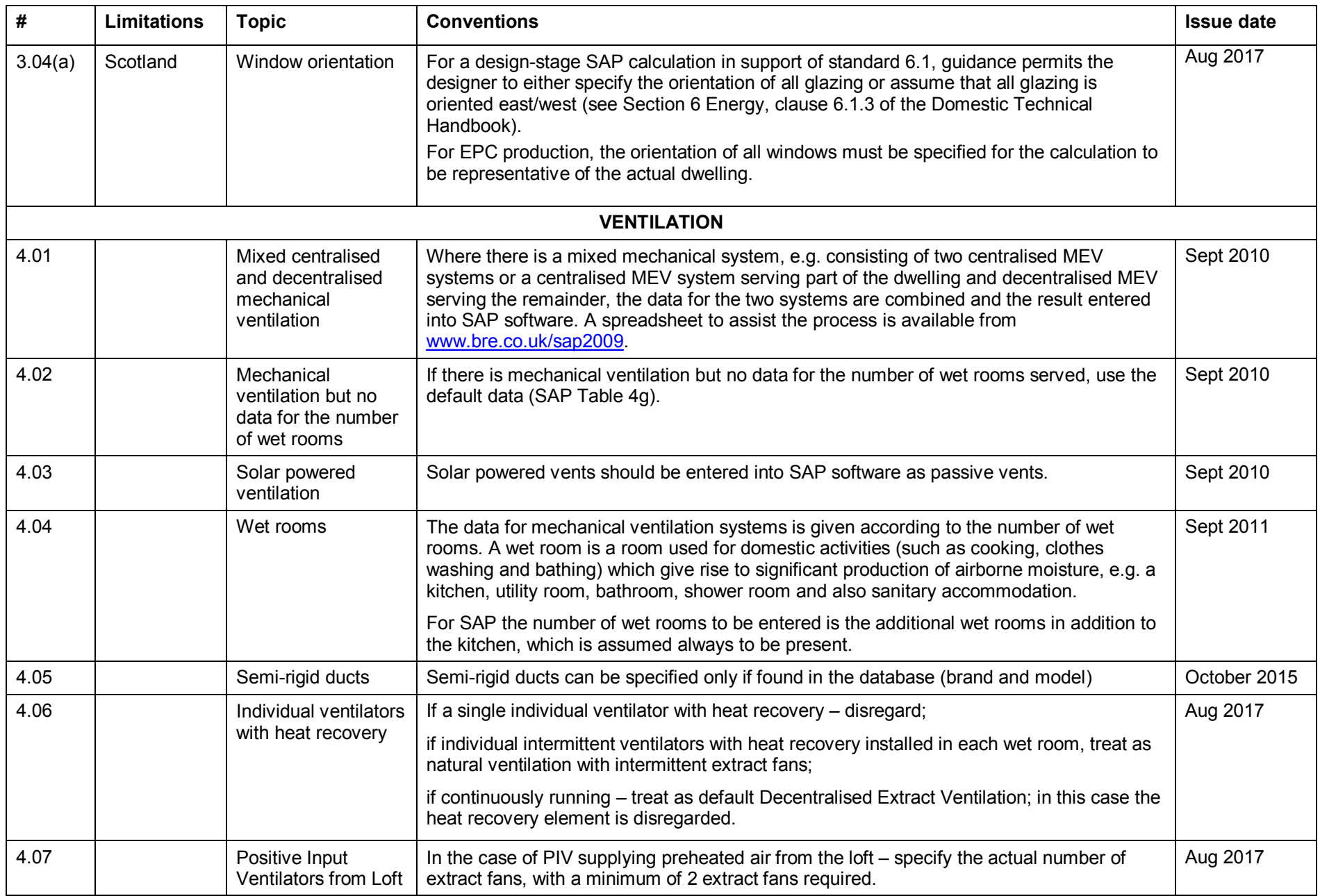

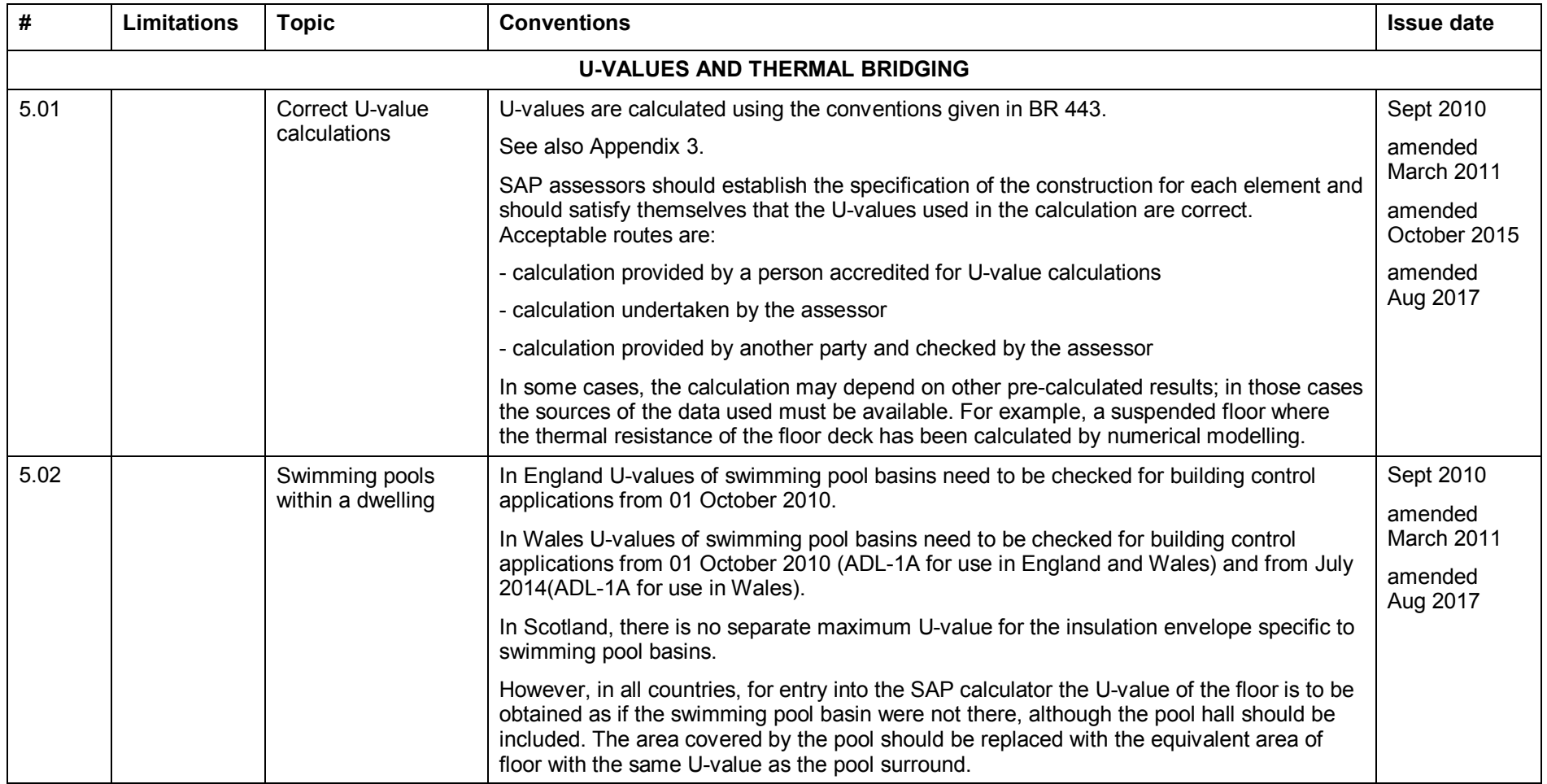

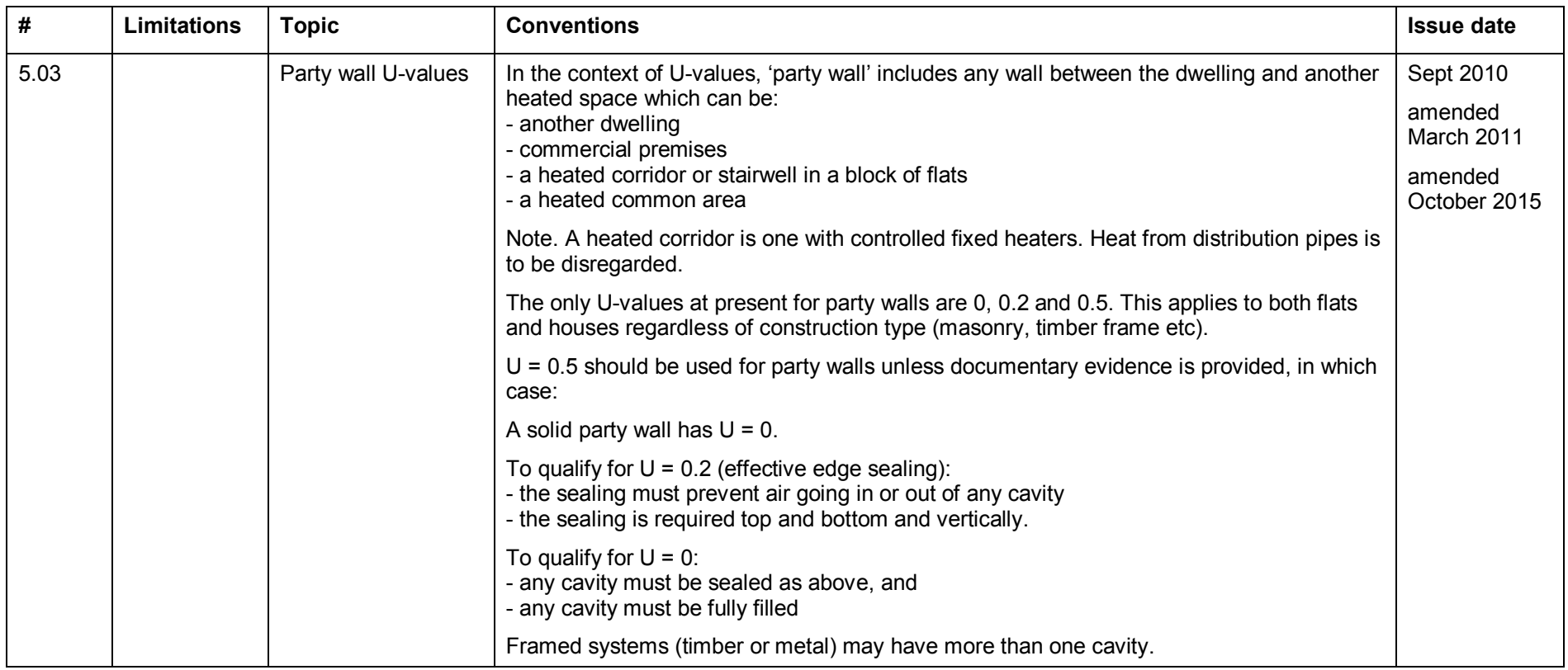

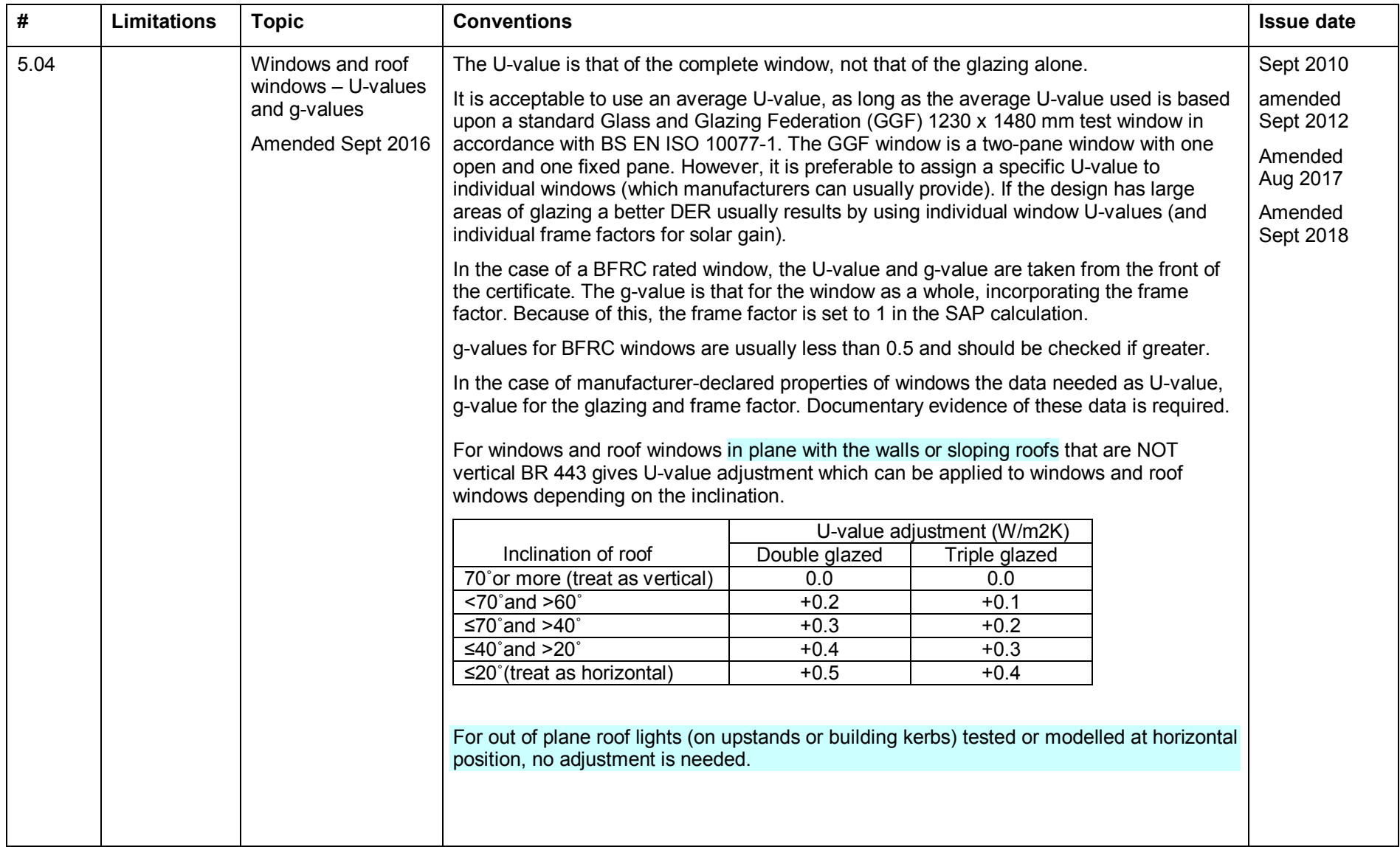

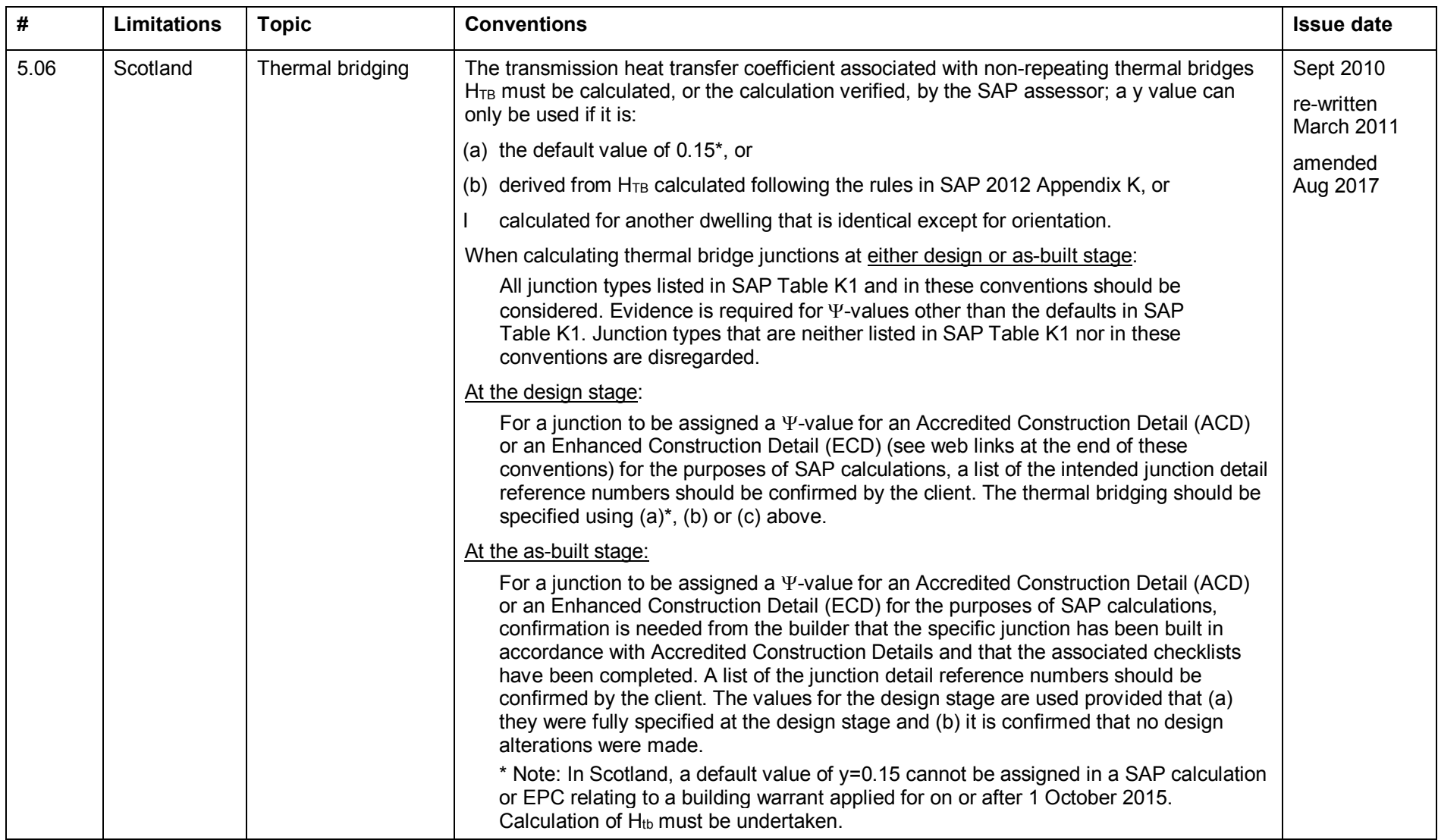

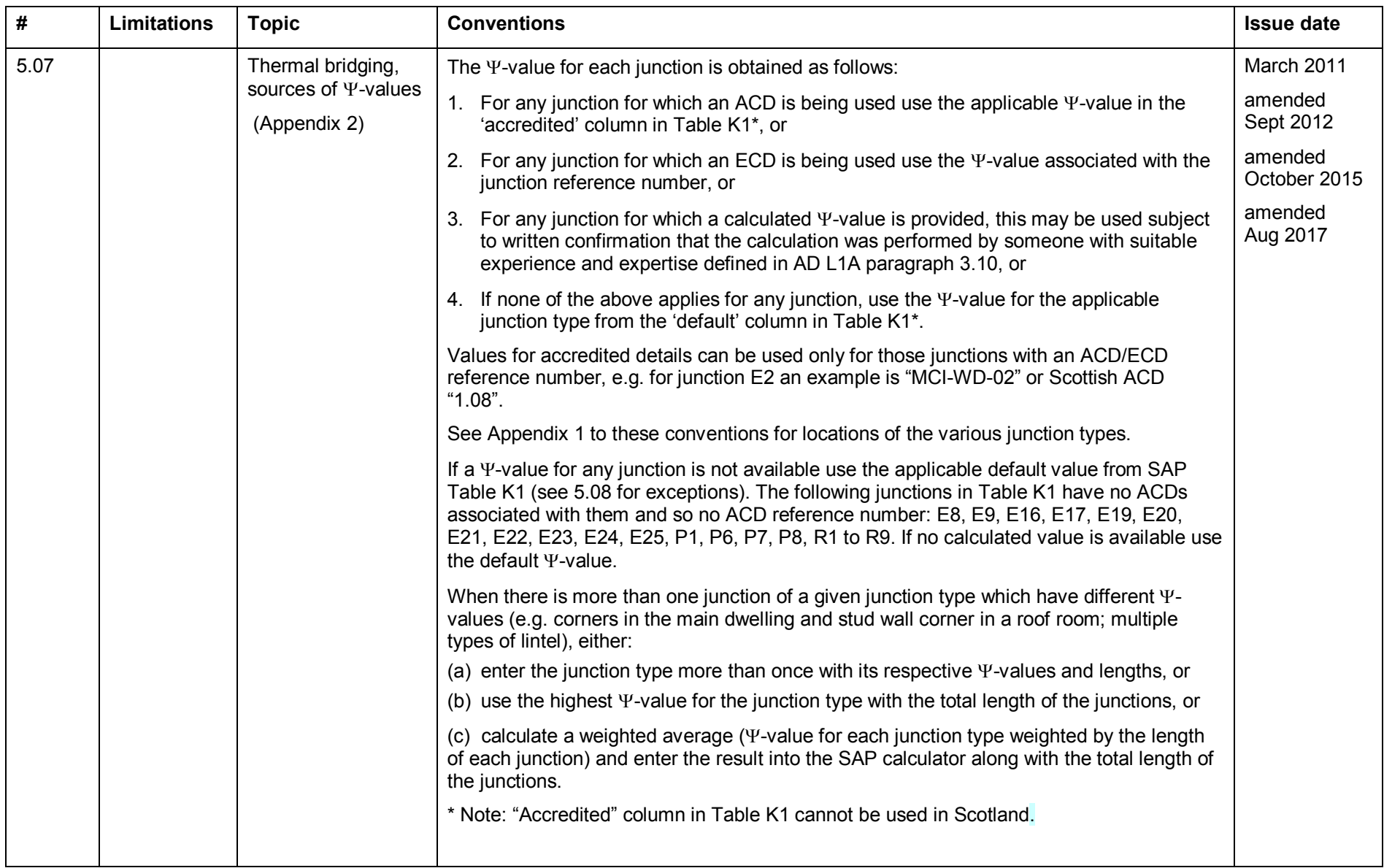

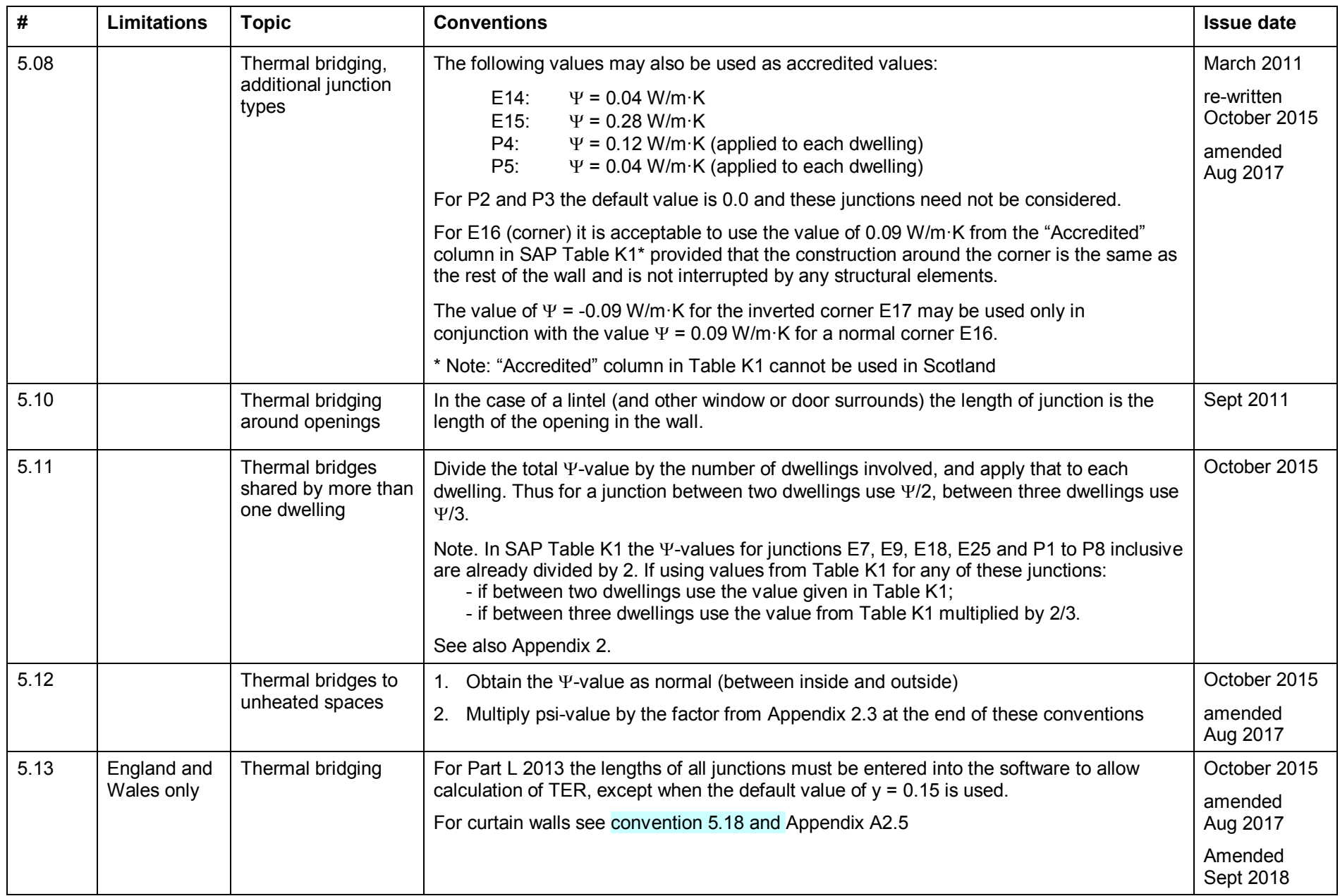

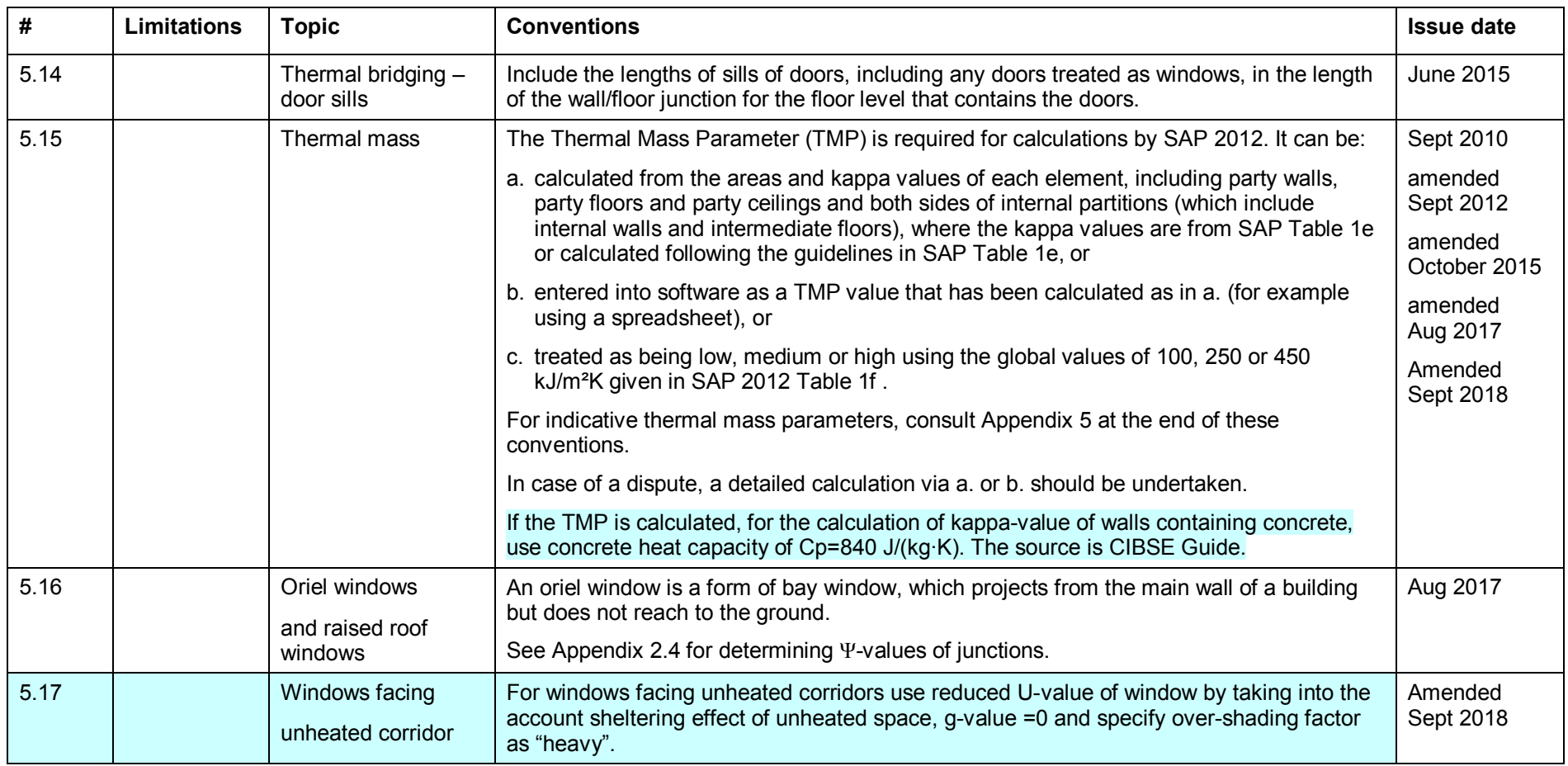

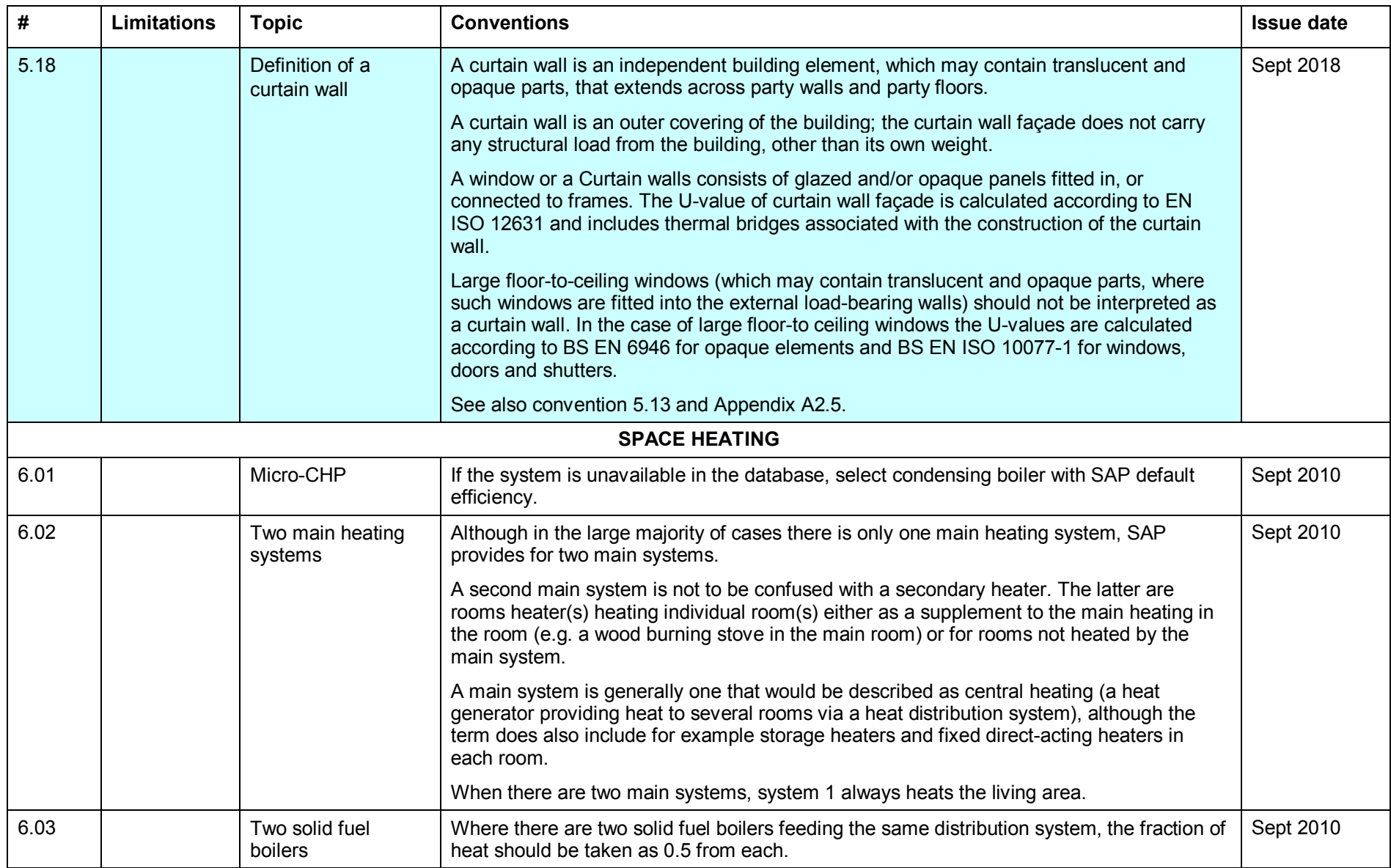

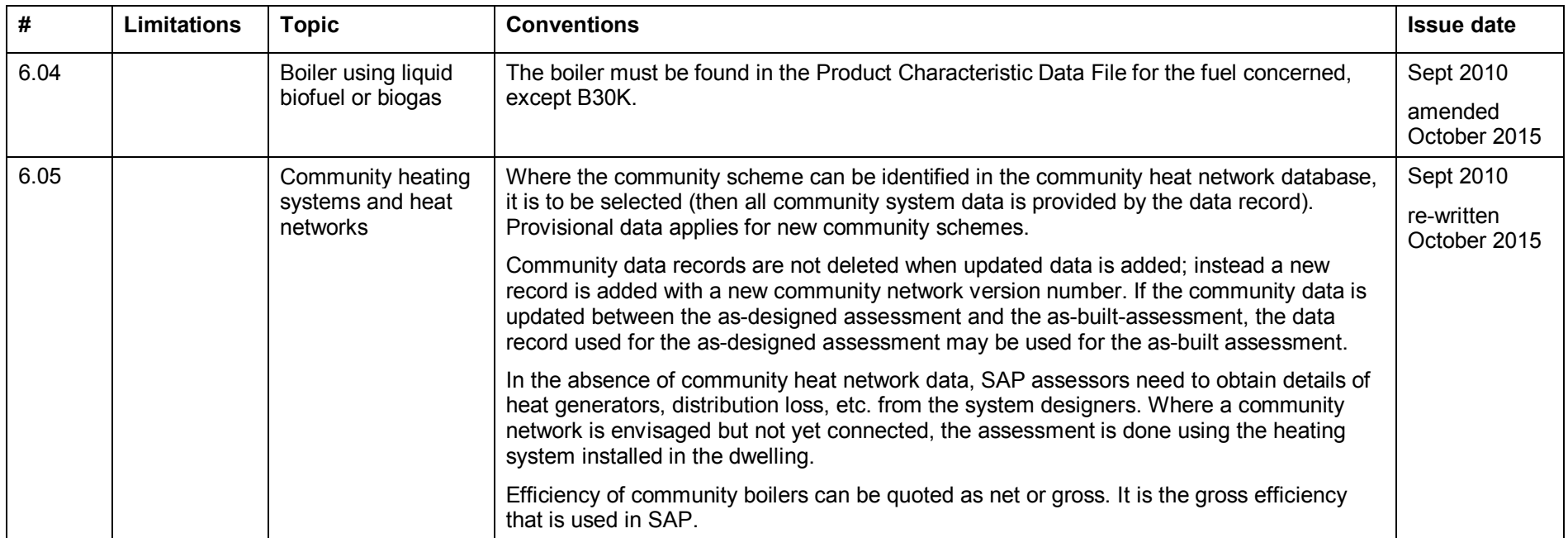

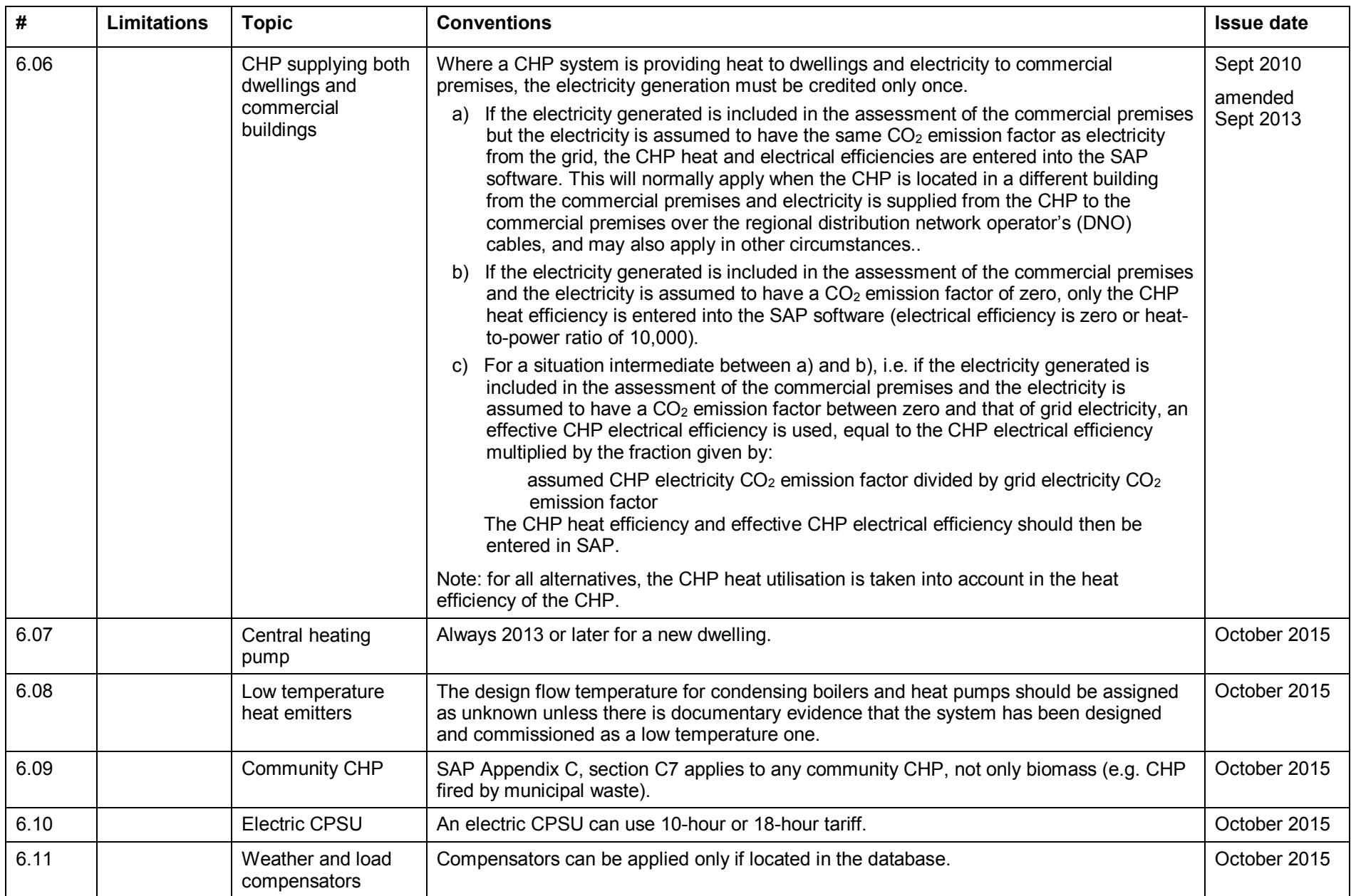

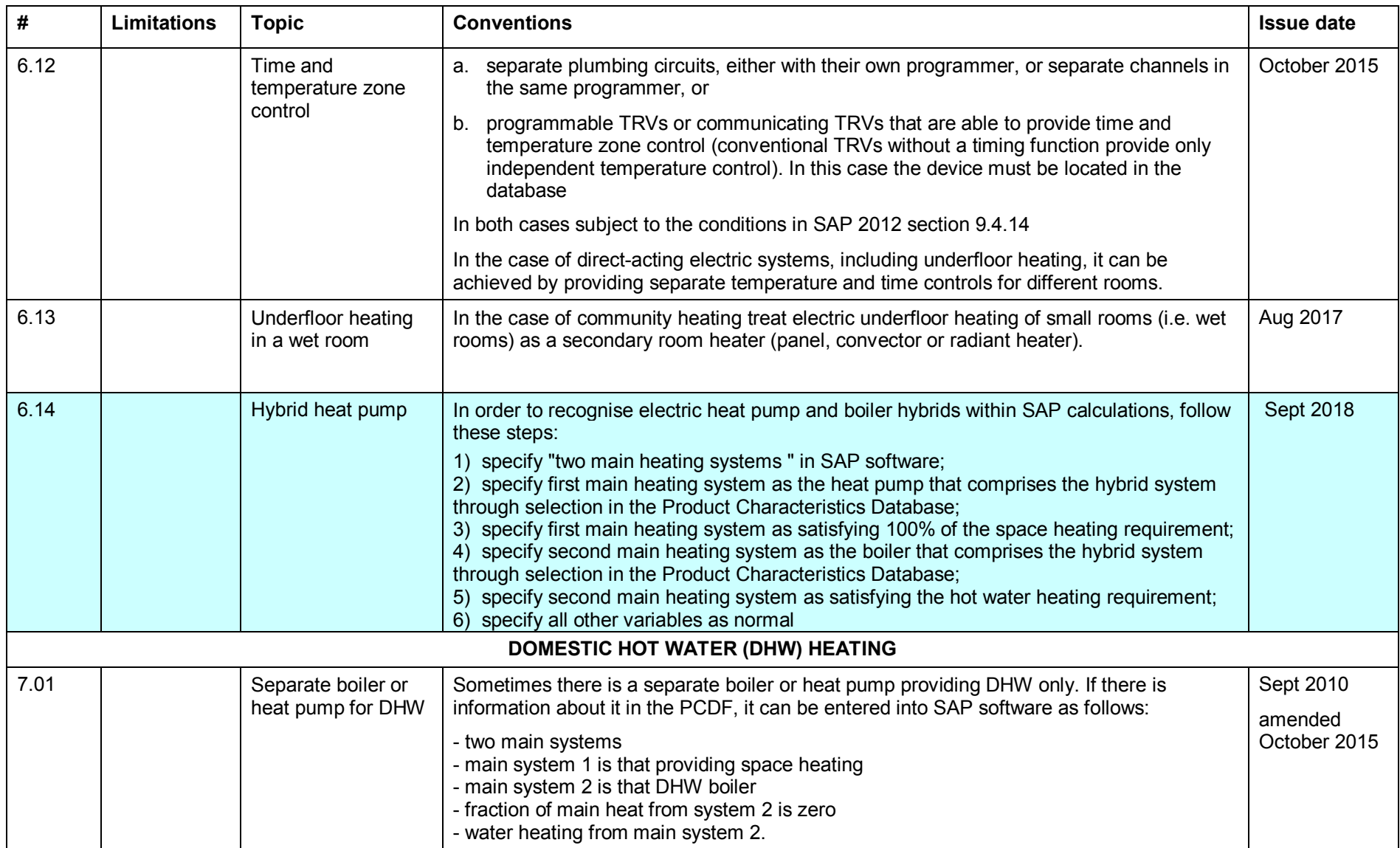

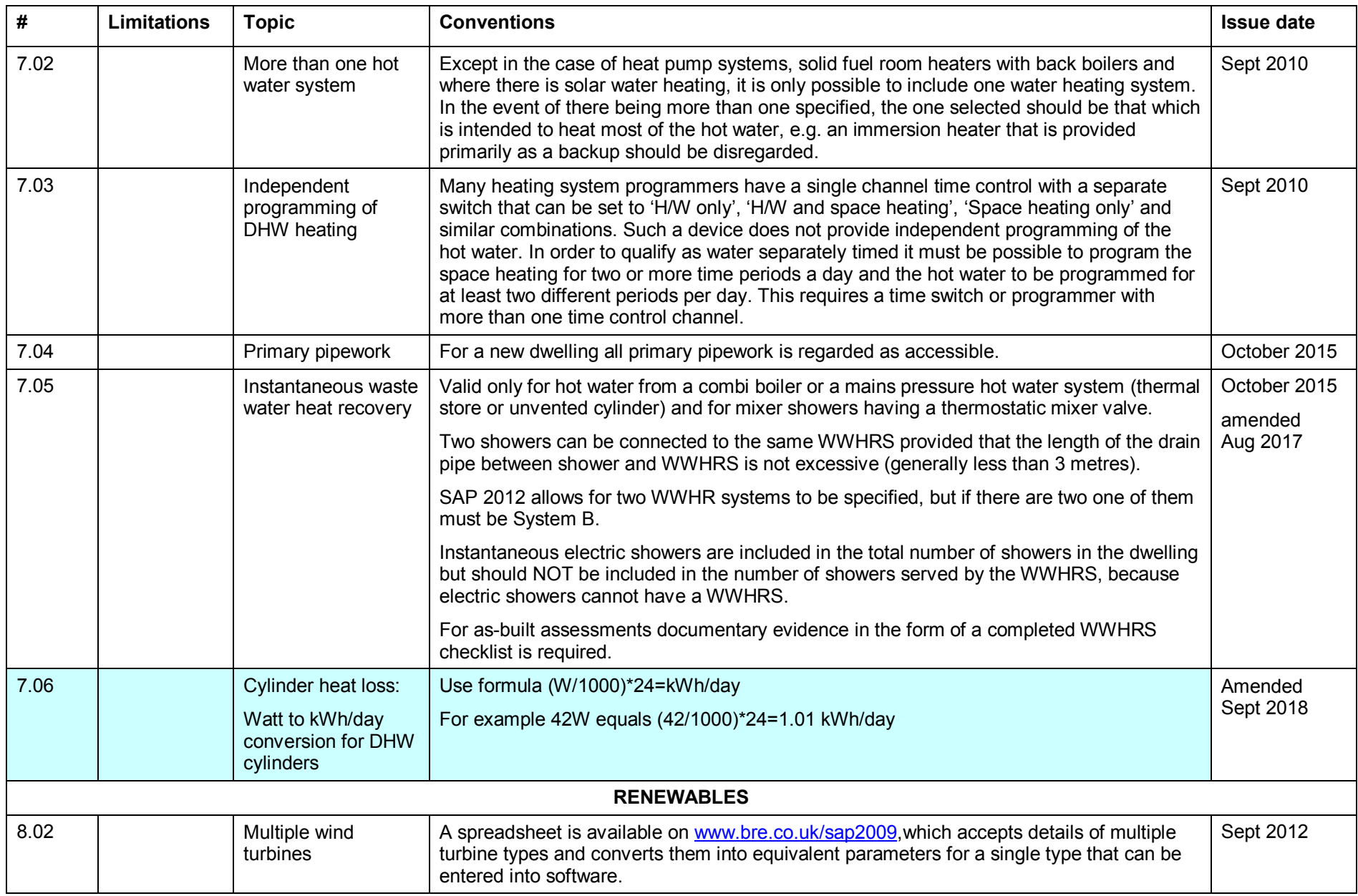

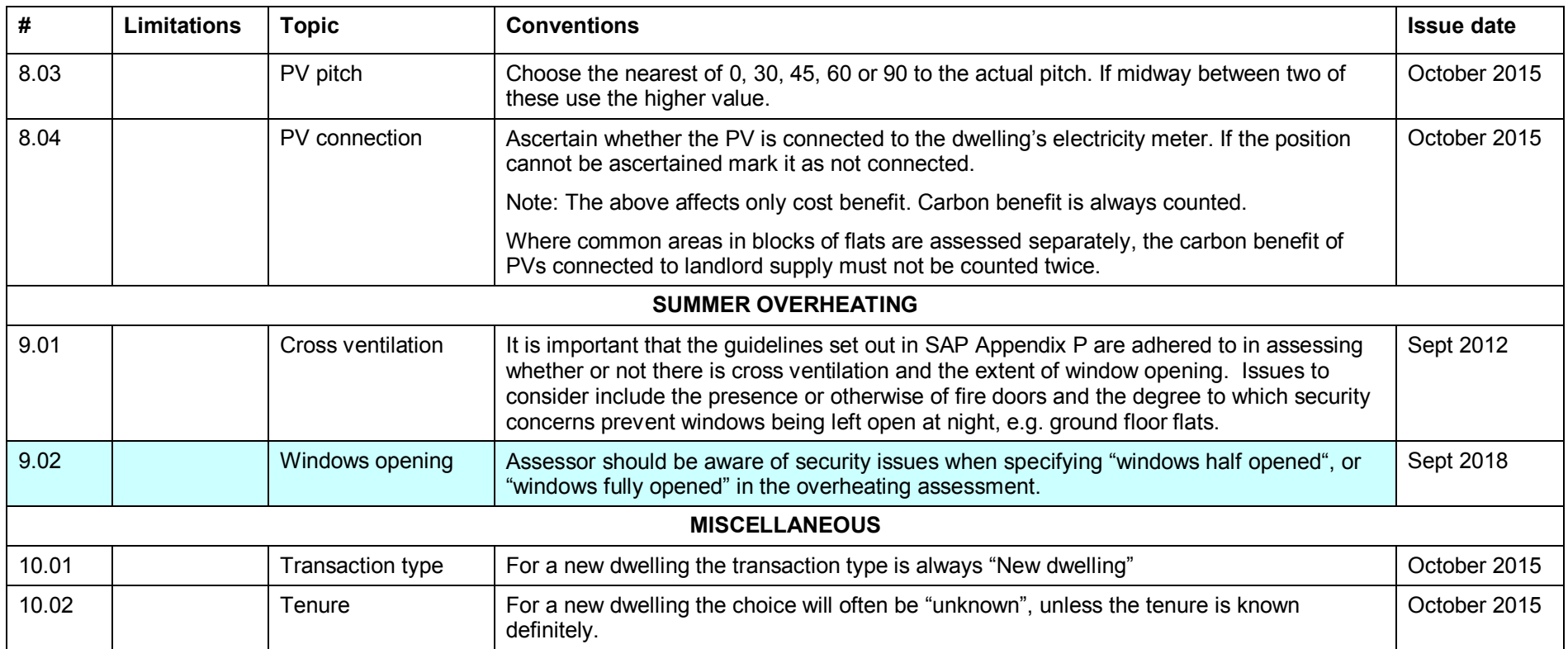

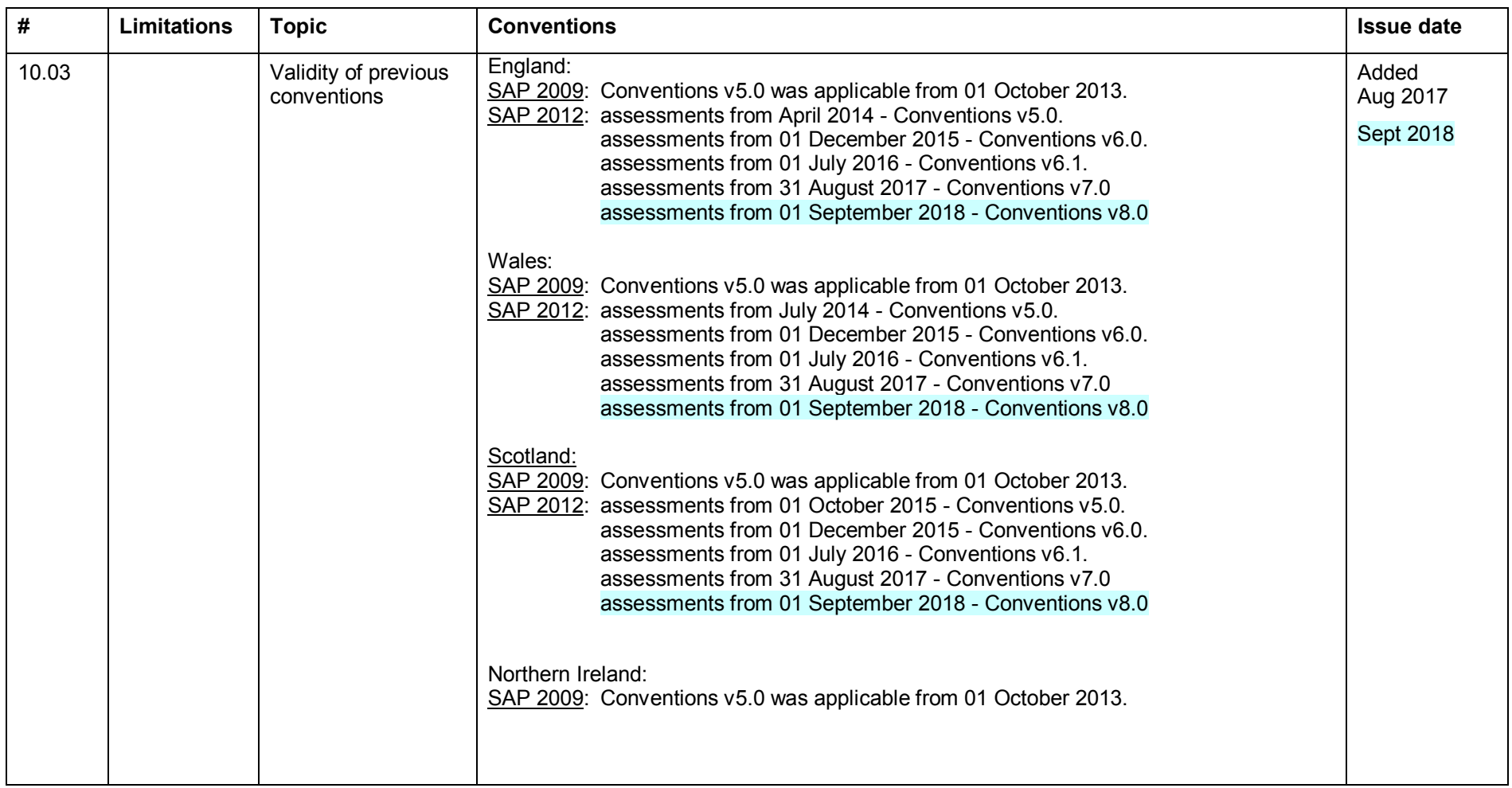

## **Revision history**

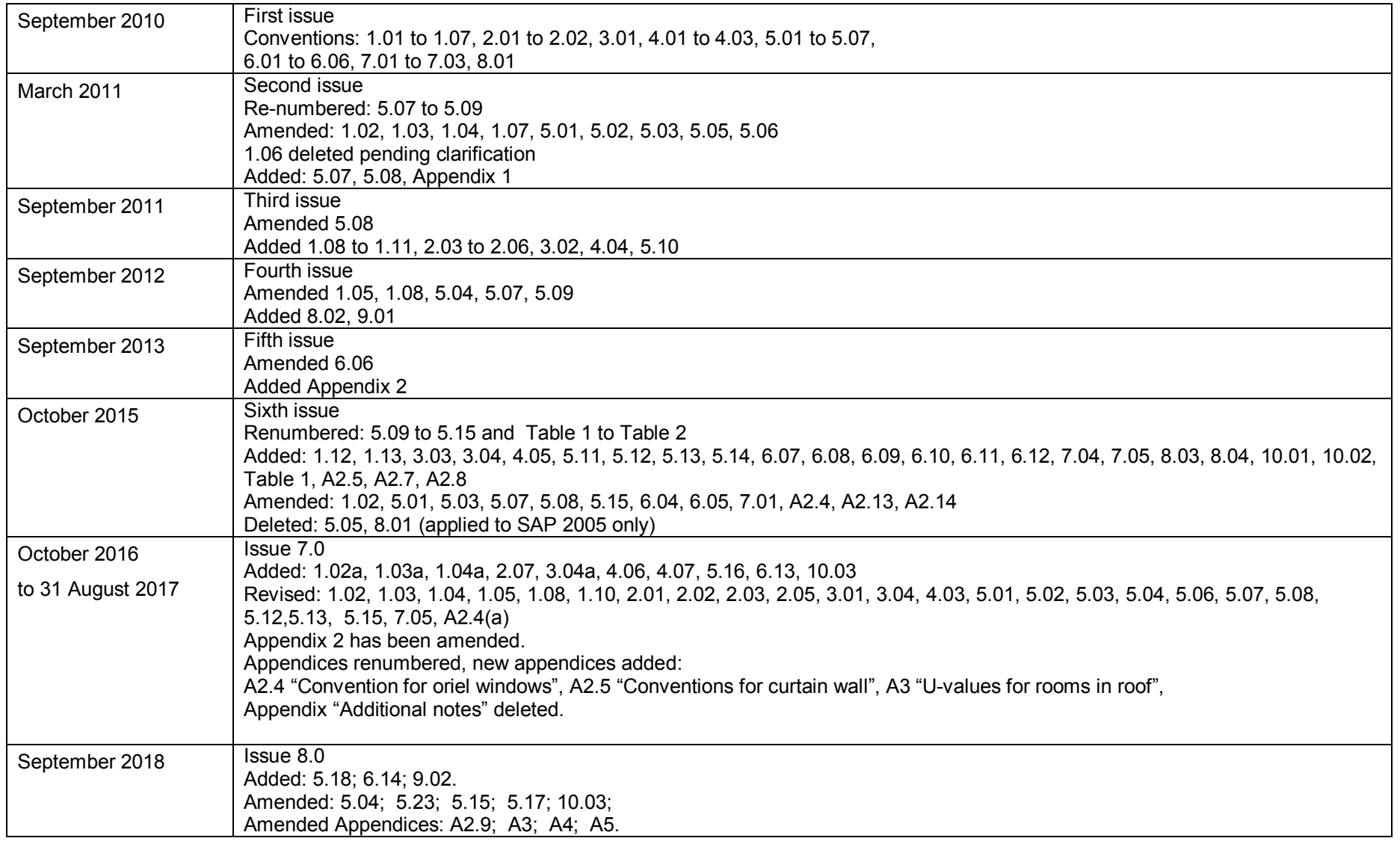

## **Appendix 1 – Documentary evidence**

Where particular data values are brought to a SAP calculation, evidence is needed to confirm them. This appendix sets out appropriate forms of documentary evidence.

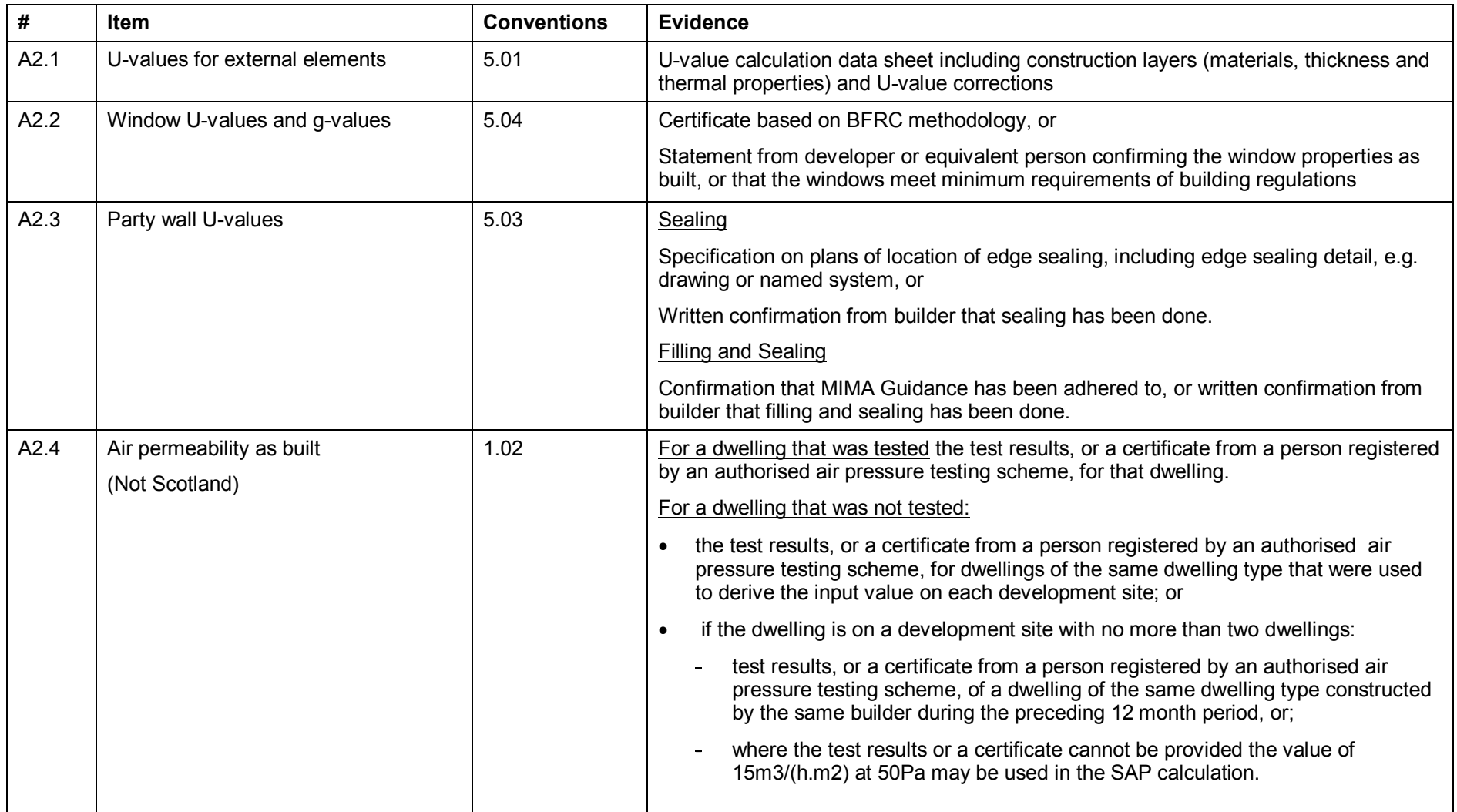

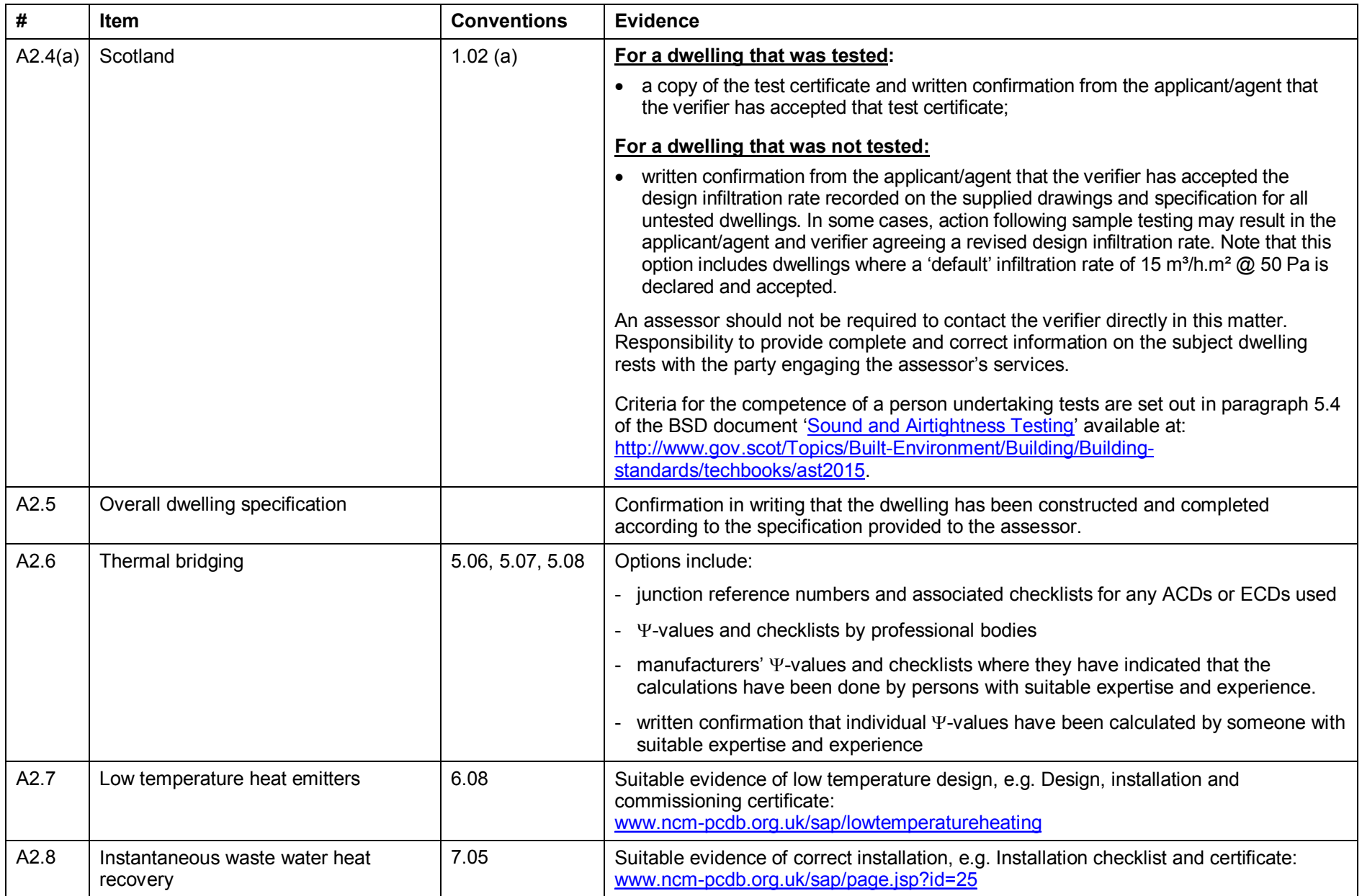

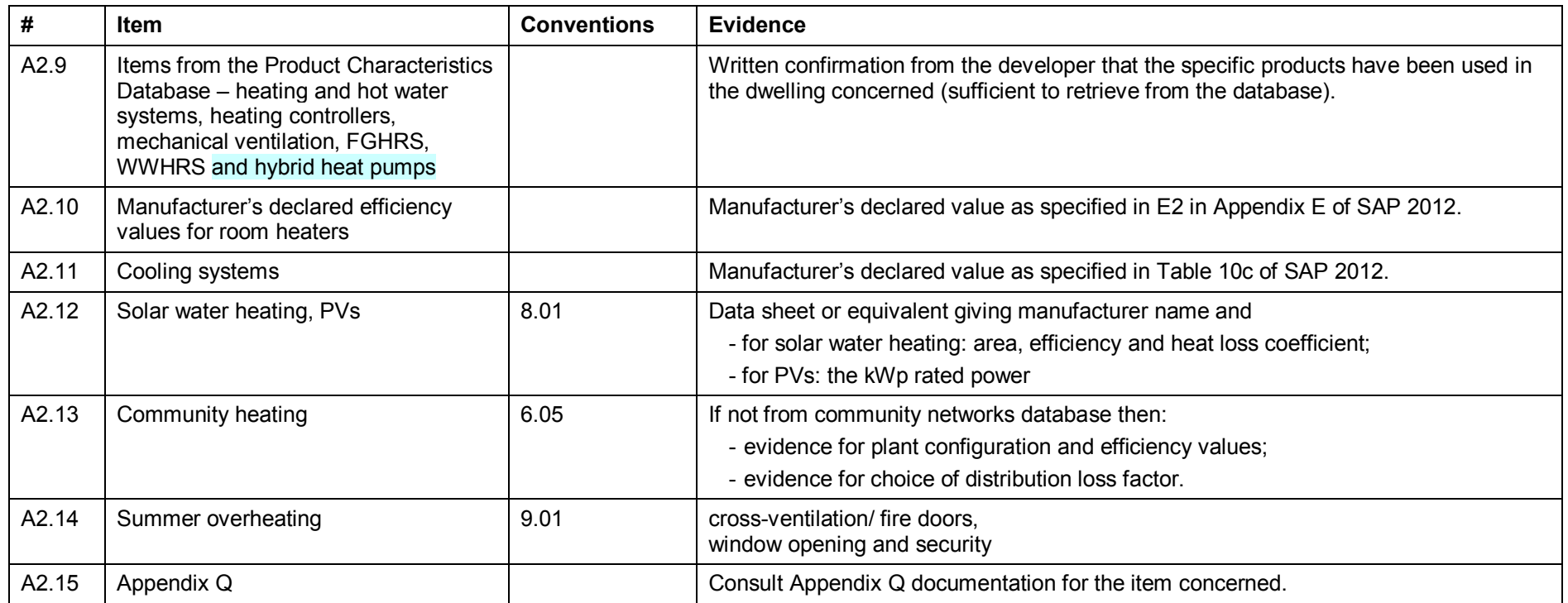

## **Appendix 2: Thermal bridges**

#### **Figure 2.1 : Location of thermal bridge types** listed in SAP Table K1 It is expected that certification schemes will proved more detailed guidance for their assessors.

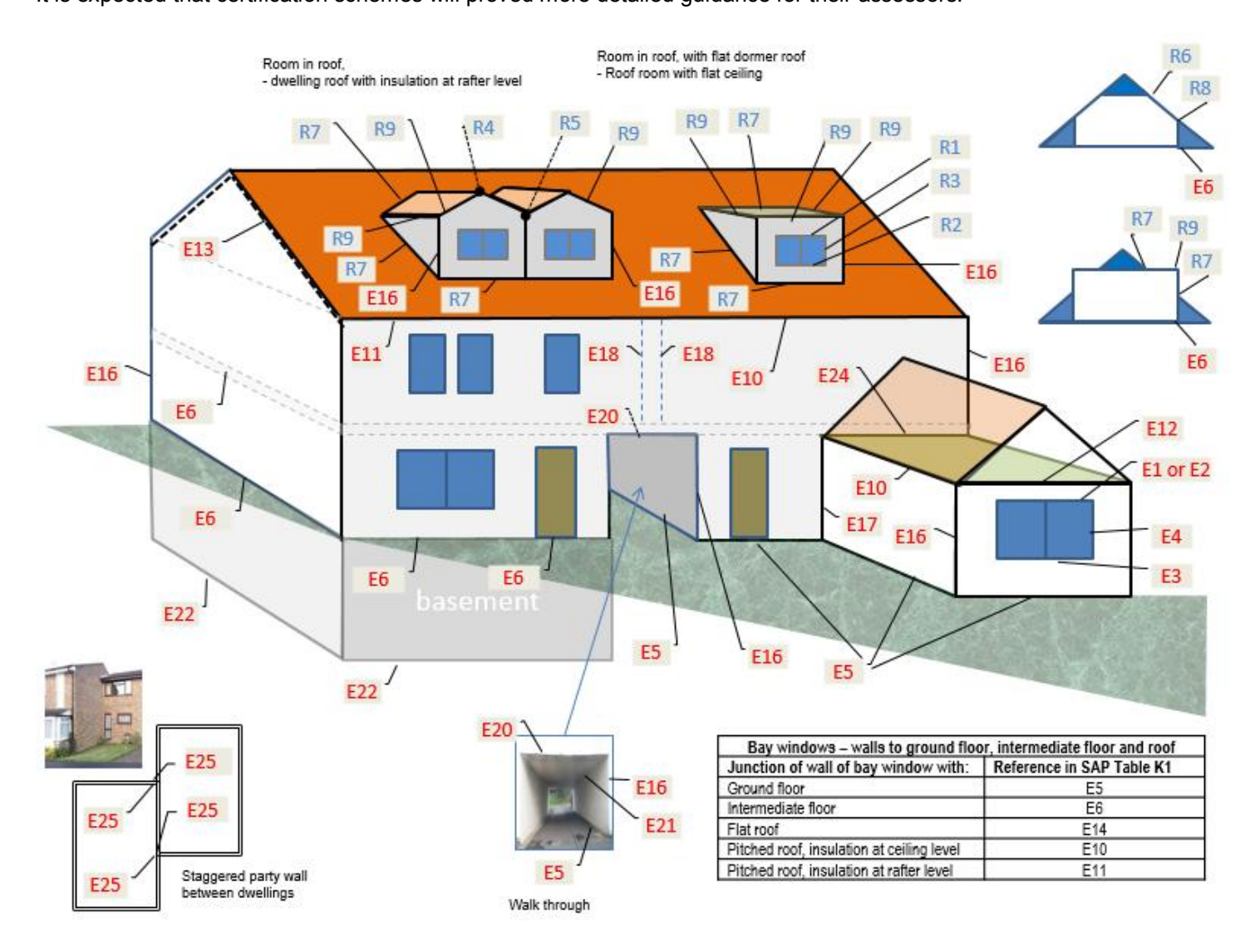

**Figure 2.2 : Location of thermal bridge types** listed in SAP Table K1 for **flats and party walls** 

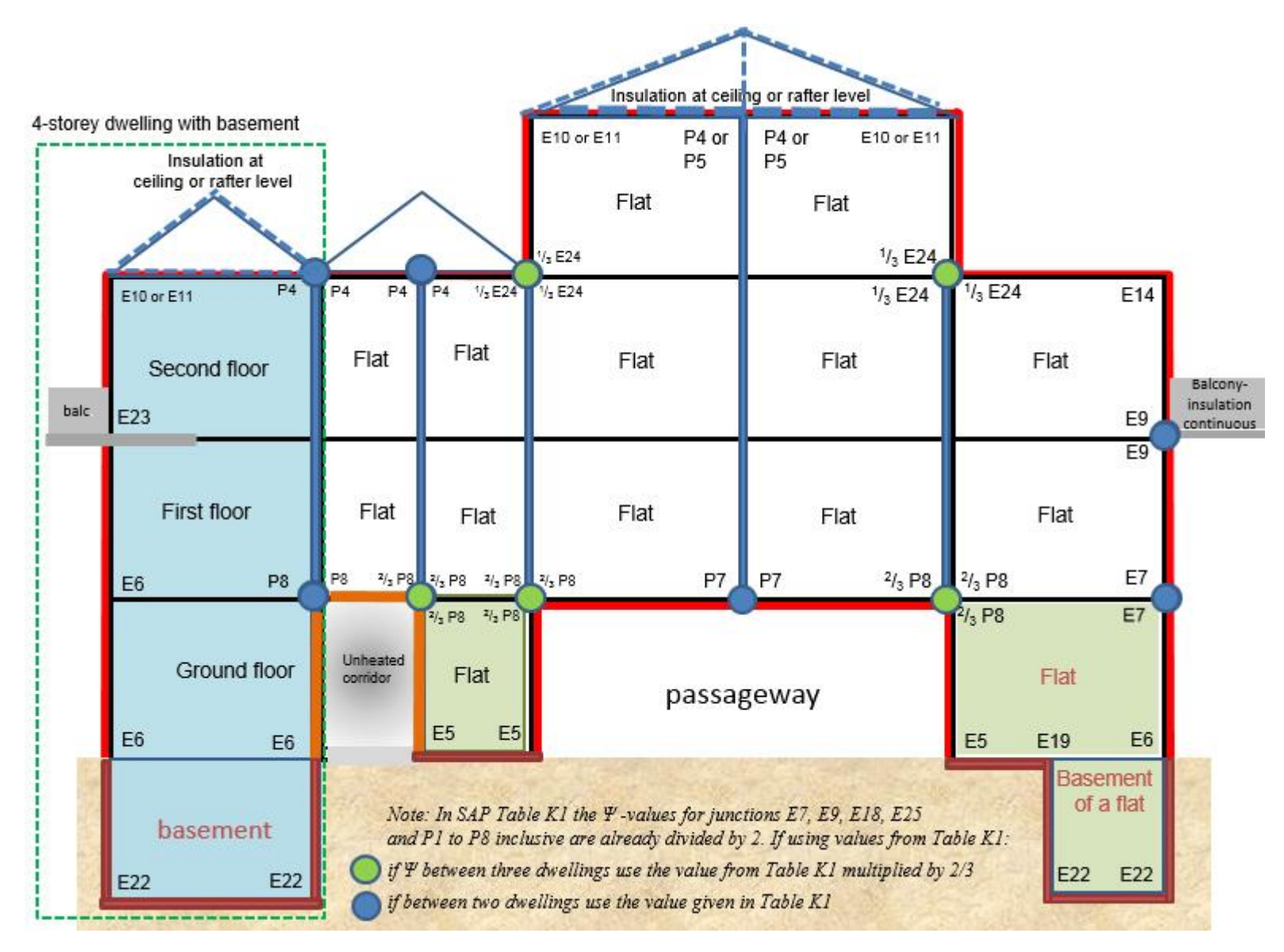

**Figure 2.2.2 :**. Inverted corner and normal corner divided between two dwellings – use E18 for each junction for each dwelling.

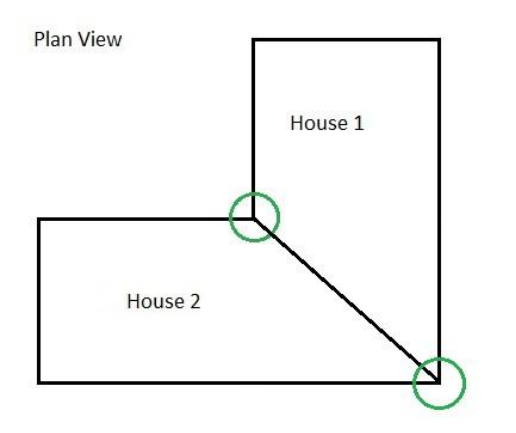

**Figure 2.2.3 :**. Junction to unheated stairwell – treat as party floor (E6 or E7)

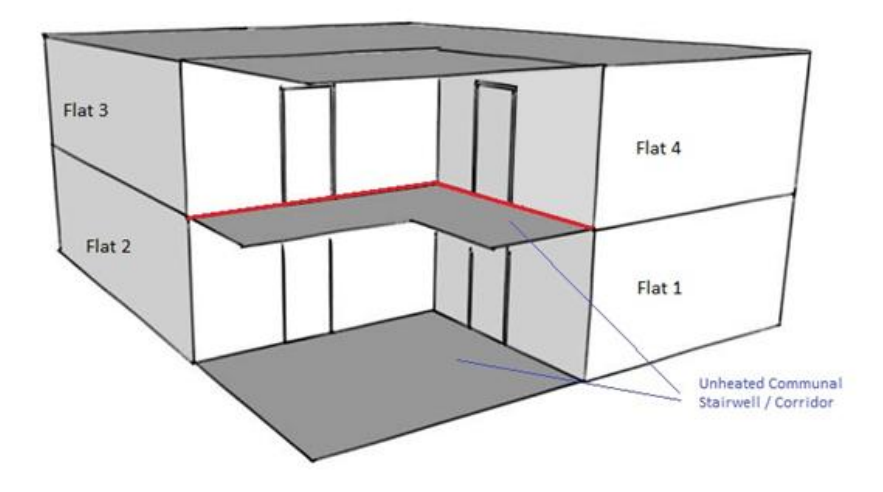

## **Appendix 2.3: Factors for sheltered thermal bridges (see convention 5.12)**

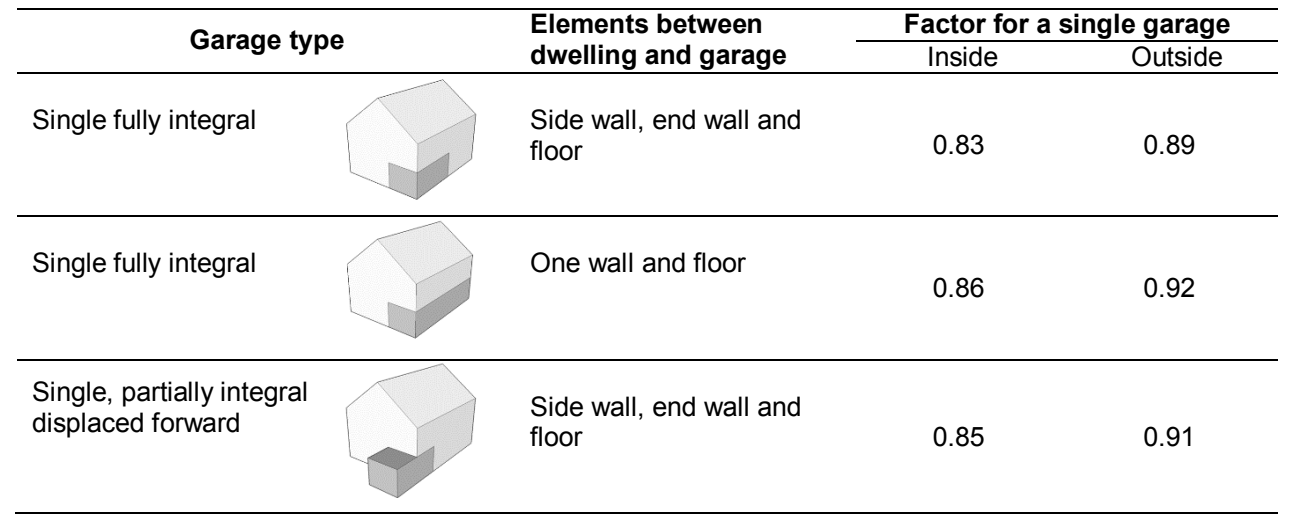

**Factors for integral single garages** (single garage is a garage for one car)

**Factors for integral double garages** (double garage is a garage for two cars)

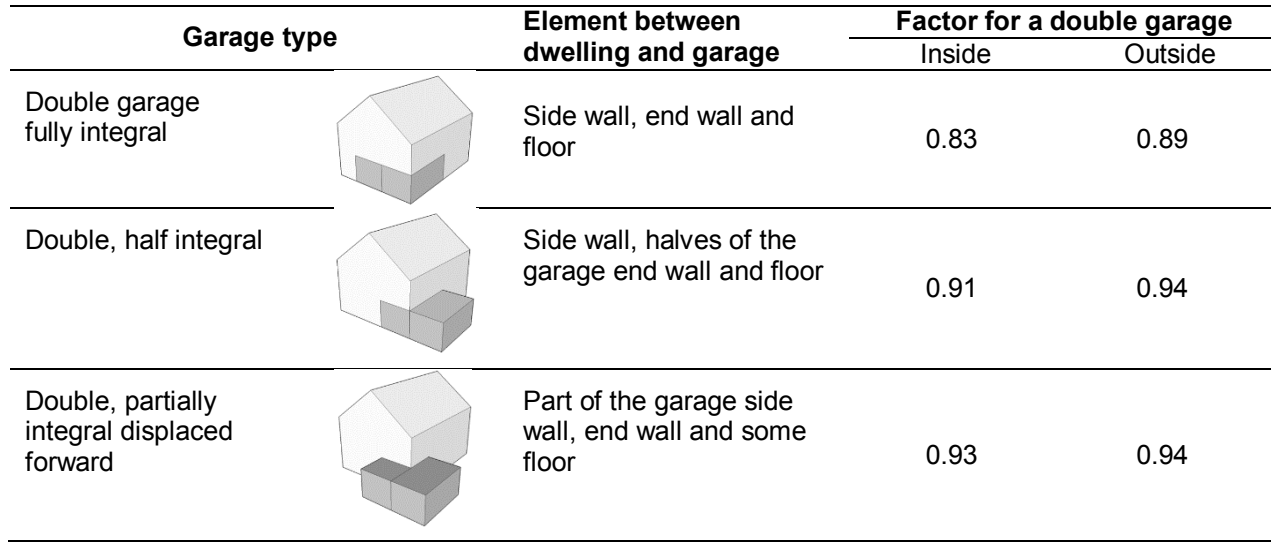

## **Factors for room in roof adjacent to unheated loft space**

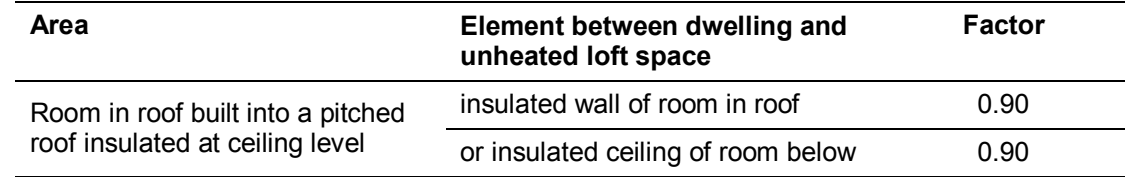

## **Factors for stairwells and corridors**

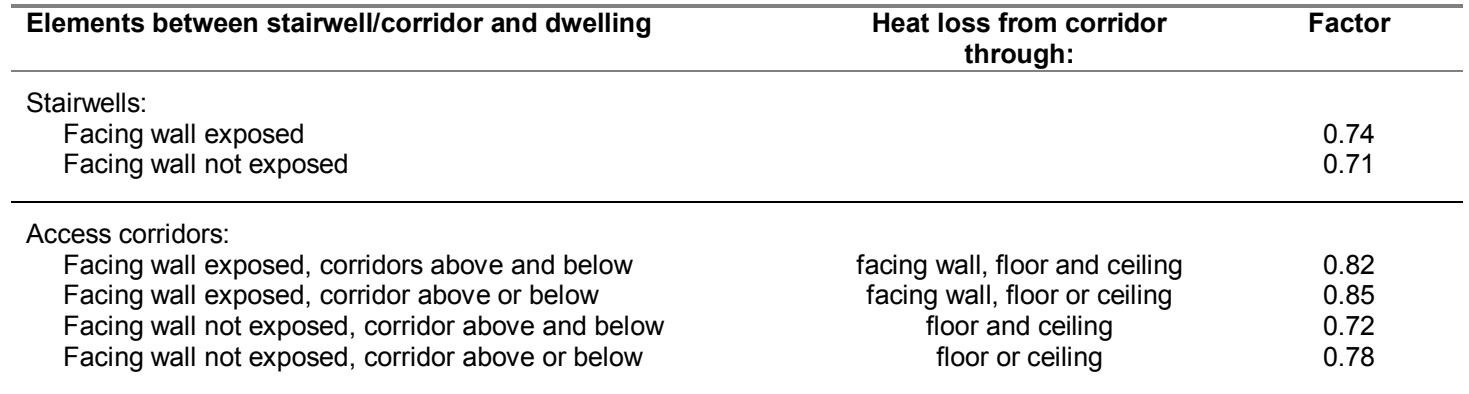

## **Appendix 2.4 Thermal bridging** - **Convention for Oriel windows**

#### **Method 1: Oriel window modelled by detailed analysis**

Heat loss from the opening from which an oriel window protrudes

 $Q_{\text{opening}} = Q_{\text{modelled}} - (U_{\text{wall}} \times A_{\text{wall}})$ 

Effective U-value of the opening is:

 $U_{\text{effective}} = Q_{\text{opening}} / A_{\text{opening}}$ 

U<sub>effective</sub> is applied to the projected area of opening

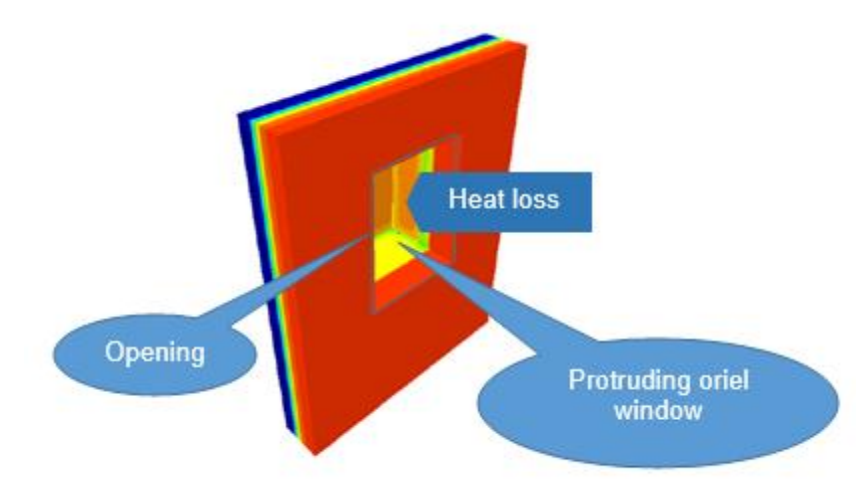

Ueffective takes into the account heat losses associated with thermal bridging so Ψ-values associated with sills, jams and lintels are zero.

#### **Method 2: Oriel window not modelled**

An approximate conservative estimate of Ueffective is calculated as:

$$
U_{effective} = \frac{\Sigma(A_n \times U_n) + f_{TB}}{A_{openings}}
$$
  
Top A<sub>1</sub>, U<sub>1</sub>  
Side A<sub>2</sub>; U<sub>2</sub>  
Front A<sub>3</sub>; U<sub>3</sub>  
Side A<sub>4</sub>; U<sub>4</sub>  
Bottom A<sub>5</sub>; U<sub>5</sub>

 $A_{opening}$  is the area of opening in the wall (projected area)

 $U_{\text{effective}}$  is the effective U-value that is applied to the projected area

 factor that accounts for thermal bridges occurring in the oriel window;  $f_{TB}$ 

 $f_{TB}$  = 0.15 is the default value recommended for the calculation<u>; it covers all thermal bridges for a window and therefore no additional thermal bridging should be</u> added for window sills, lintels or jambs.

## **Appendix 2.5 Thermal Bridging - Convention for curtain walls**

#### See Convention 5.13 and 5.18 and Appendix 4.

SAP Assessor is responsible for the correct specification of curtain wall within the SAP Software.

Where thermal bridging has been included in the façade u-value, it is appropriate to input the measured length and apply a ψ-value of "0" in order to gain improvement on the notional value, but not for openings.

The façade U-value includes all effects of thermal bridging within the façade, and may also include the thermal bridging for other junctions such as corners calculated in line with EN ISO 12631. Therefore calculate the thermal bridging heat loss with:

- the lengths of window and door surrounds set to zero;
- the lengths of other junctions included in the calculated façade U-value entered as the actual length of junctions and psi-value set to zero;
- for all other junctions not included in the façade U-value enter their actual length and actual psi-value.

For example:

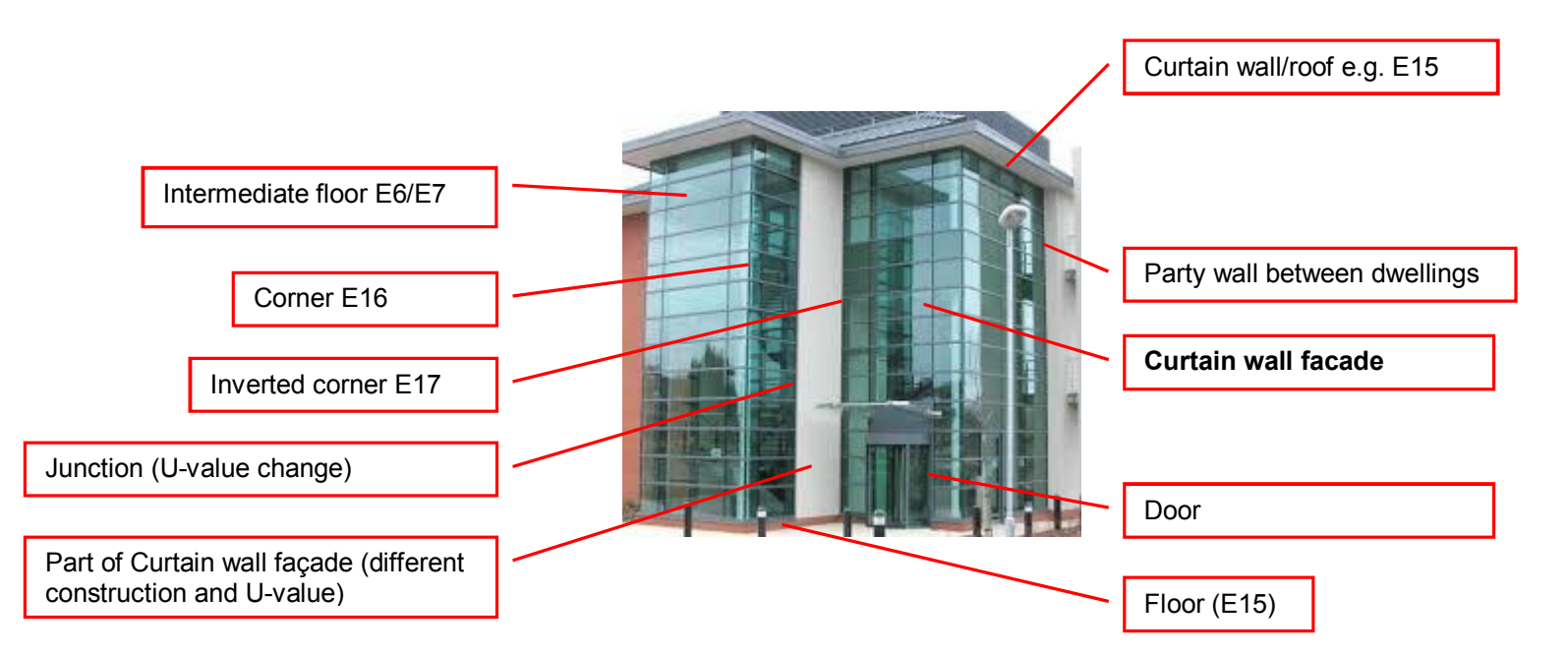

U-value of curtain wall would normally be calculated by a designer of the building and the results provided to SAP assessor. U-value of curtain wall would normally be calculated by a designer of the building and the results provided to SAP assessor.

#### U-value:

Apply the calculated overall curtain wall façade U-value, which incorporates all thermal bridges to the area of the curtain wall façade; refer to Appendix 4 diagram (a) for heights of individual flats in a building.

Thermal bridging calculation:

Since the notional calculation includes thermal bridging, it is important to specify appropriate lengths of thermal bridges at psi-value when doing thermal bridging calculation within SAP.

E6/E7 Intermediate floor within/between dwelling(s):

Include lengths of junctions and psi-values if these are not included in the calculation of the curtain wall façade;

E16/E17 Corner (Normal / Inverted):

Where each instance of this bridge has been included in the facade U-value calculation, specify the actual length of junctions and psi-value=0.

E18/E25 Party (& staggered) wall between dwellings:

Where each instance of this bridge has been included in the façade u-value calculation, specify the actual length of junctions and psi-value=0.

Junctions relating to window/door connections (lintel, jamb & sill):

Do not include lengths of junctions around window/door surrounds, they should be set to zero as per SAP section 3.6. (this is because notional U-value already includes allowance for thermal bridging for curtain wall).

Other junctions:

The junctions with ground floor E5 and roof (junction type depending on roof type) will be included using length of junction and appropriate psi-value.

Total solar energy transmittance, g-value:

In addition to the U-value, SAP calculation requires g-value for the glazing part of curtain wall.

The solar energy transmittance factor of glazing can be obtained from the glazing manufacturer. It is advisable to request g-value from the manufacturer along with the U-value of glazing as the source of data should be the same. Default g-values are not suitable.

Frame factor:

SAP calculation also requires FF (frame factor). Use FF=1 in the case of curtain walls.

#### **Appendix 2.6 Web links for thermal bridge details**

Accredited Construction Details (ACD):

England & Wales: [www.planningportal.gov.uk/buildingregulations/approveddocuments/partl/bcassociateddocuments9/acd](http://www.planningportal.gov.uk/buildingregulations/approveddocuments/partl/bcassociateddocuments9/acd)

Scotland: [www.scotland.gov.uk/Topics/Built-Environment/Building/Building-standards/techbooks/techhandbooks](http://www.scotland.gov.uk/Topics/Built-Environment/Building/Building-standards/techbooks/techhandbooks)

The Scotland ones can be used in England & Wales if the actual construction corresponds.

Enhanced Construction details (ECD):

[http://www.energysavingtrust.org.uk/resources/reports?keyword=Enhanced+construction+details&sort\\_by=created&=Apply+filters](http://www.energysavingtrust.org.uk/resources/reports?keyword=Enhanced+construction+details&sort_by=created&=Apply+filters)

## **Appendix 3 – U-values for room in roof**

#### 3.1 Establishing the U-value of other elements of room in roof if the only available U-value is the calculated U-value of the insulated sloping roof.

The diagram shows the situation where only the sloping roof is insulated. The formulas are used to convert the U-value of insulated sloping roof into U-values applicable to the horizontal and vertical components of RR.

(see convention 2.07)

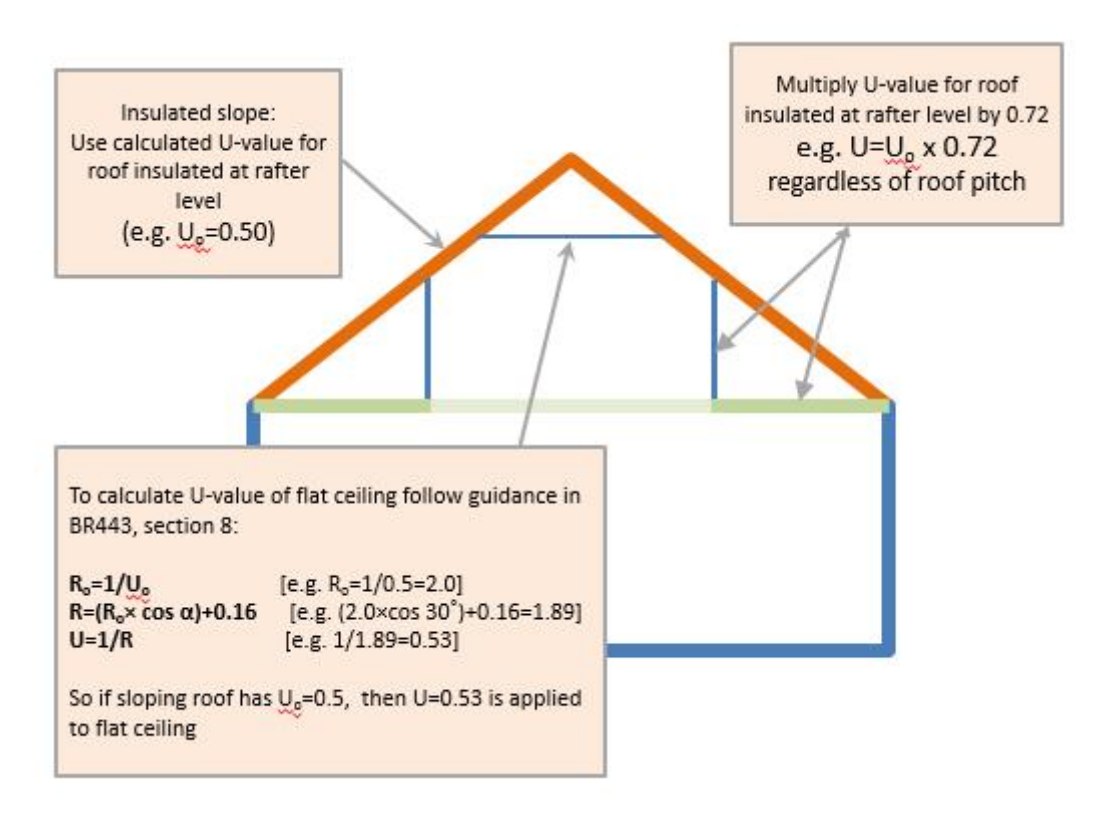

**(4.1) Multi-storey dwellings** (and for buildings with curtain walls) **(4.2) Blocks of flats** 

# (NOT for buildings with curtain walls)

(a) Dwelling without a garage (b) Dwelling with a garage Block of flats without a garage Block of flats with a garage

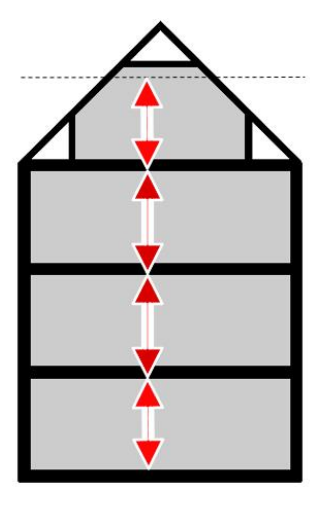

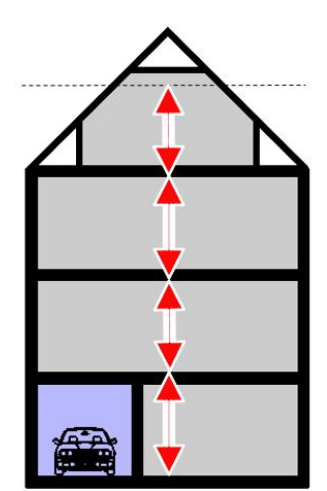

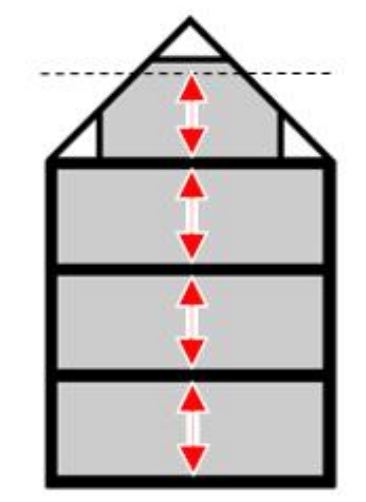

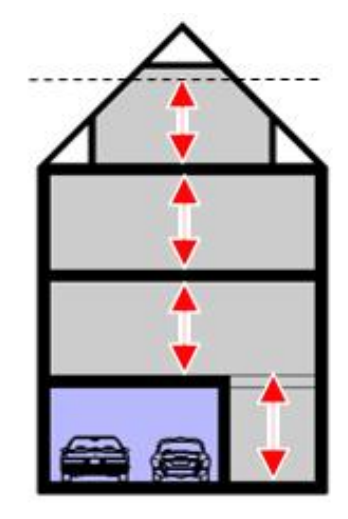

## **Appendix 5. Thermal mass parameter for whole dwelling**

The following table provides the thermal mass for some illustrative constructions.

Note: it is recommended to use calculated internal heat capacity (kappa-values) of all building elements and calculate the actual Thermal Mass Parameter for the whole building; this table should be used only when calculated kappa-values of building elements is not available.

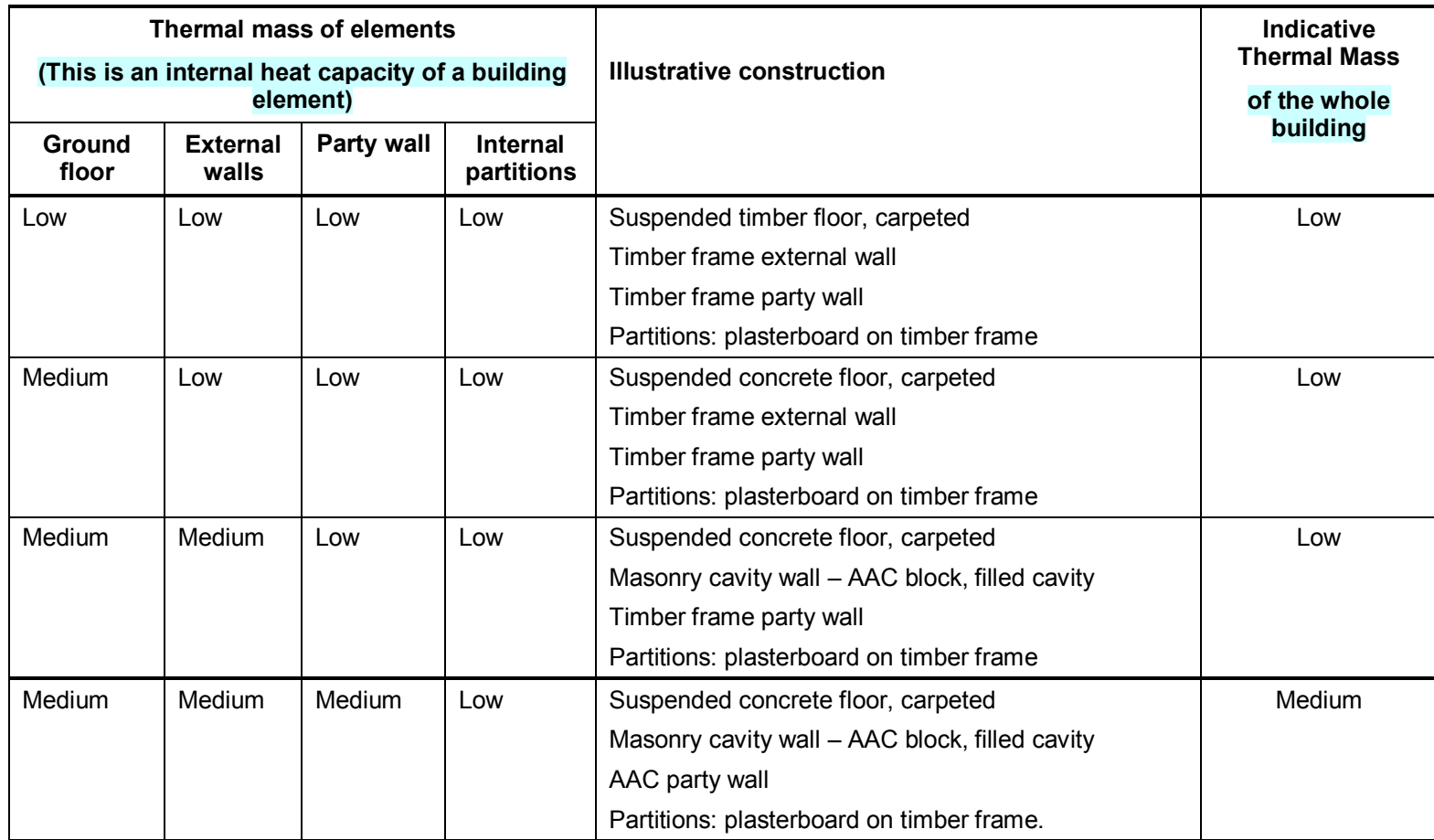

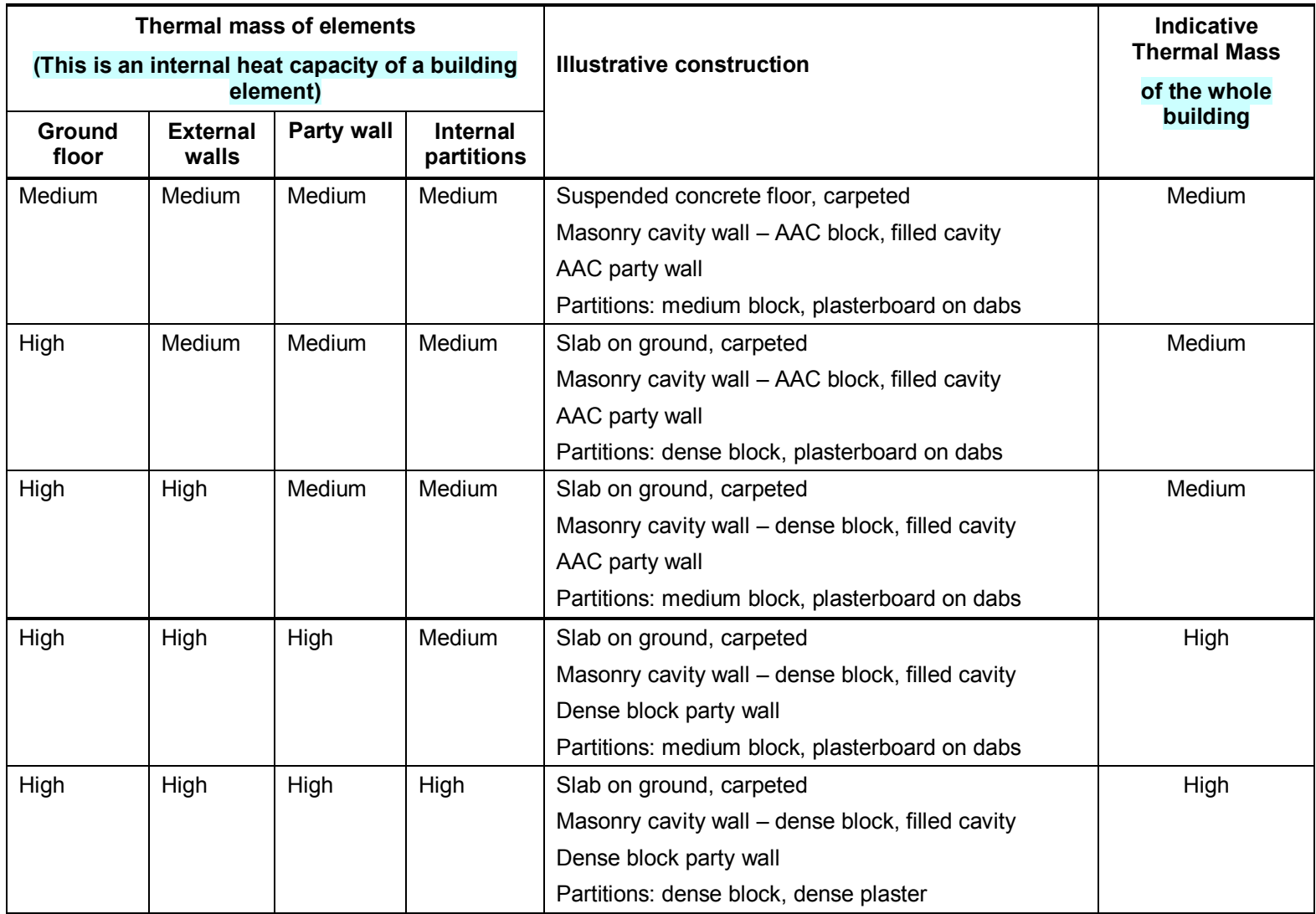

If external walls are internally insulated (e.g. insulating plasterboard on dabs), treat external walls as low thermal capacity walls. If party wall is not present, disregard the "Party wall" column.